# **CHAPTER**

# **Neural Networks (and more!) Нейронные Сети (и больше!)**

Traditional DSP is based on *algorithms*, changing data from one form to another through stepby-step procedures. Most of these techniques also need *parameters* to operate. For example: recursive filters use recursion *coefficients*, feature detection can be implemented by correlation and *thresholds*, an image display depends on the *brightness* and *contrast* settings, etc. Algorithms describe what is to be done, while parameters provide a benchmark to judge the data. The proper selection of parameters is often more important than the algorithm itself. Neural networks take this idea to the extreme by using very simple algorithms, but many highly optimized parameters. This is a revolutionary departure from the traditional mainstays of science and engineering: mathematical logic and theorizing followed by experimentation. Neural networks replace these problem solving strategies with trial  $\&$  error, pragmatic solutions, and a "this works better than that" methodology. This chapter presents a variety of issues regarding parameter selection in both neural networks and more traditional DSP algorithms.

Традиционная ЦОС основана на *алгоритмах*, изменяя данные из одной формы в другую через постепенные процедуры. Большинство этих методов также нуждается в *параметрах*, чтобы оперировать. Например: рекурсивные фильтры используют *коэффициенты* рекурсии, обнаружение особенности может быть осуществлено корреляцией и *порогами*, дисплей изображения зависит от настройки параметров *яркости* и *контрастности*, и т.д. Алгоритмы описывают то, что должно быть сделано, в то время как параметры обеспечивают эталонный тест, чтобы судить данные. Надлежащий выбор параметров часто более важен, чем алгоритм непосредственно. Невральные сети берут эту идею до крайности, используя очень простые алгоритмы, но многие высоко оптимизированные параметры. Это - революционное отклонение от традиционных оплотов науки и разработки: математическая логика и теоретизирование, сопровождаемое экспериментированием. Невральные сети заменяют эти cтратегии решения задач испытанием и ошибкой, прагматические решения, и методология "это работает лучше чем это". Эта глава представляет ряд проблем относительно выбора параметра и в невральных сетях и в более традиционных алгоритмах ЦОС.

# **Target Detection Обнаружение Цели**

Scientists and engineers often need to know if a particular object or condition is present. For instance, geophysicists explore the earth for oil, physicians examine patients for disease, astronomers search the universe for extra-terrestrial intelligence, etc. These problems usually involve comparing the acquired data against a threshold. If the threshold is exceeded, the **target** (the object or condition being sought) is deemed present. For example, suppose you invent a device for detecting cancer in humans. The apparatus is waved over a patient, and a number between 0 and 30 pops up on the video screen. Low numbers correspond to healthy subjects, while high numbers indicate that cancerous tissue is present. You find that the device works quite well, but isn't perfect and occasionally makes an error. The question is: how do you use this system to the benefit of the patient being examined?

Ученые и инженеры часто должны знать, присутствуют ли специфический объект или состояние. Например, геофизики исследует землю для нефти, врачи исследуют пациентов на болезнь, астрономы ищут область внеземных интеллектов(цивилизаций), и т.д. Эти проблемы обычно включают в себя(подразумевают) сравнение приобретенных данных с порогом. Если порог превышен, **цель**, или разыскиваемое условие(состояние) считают настоящей. Например, предположите, что Вы изобретаете устройство для обнаружения рака у человека. Аппарат проводят по пациенту, и номер между 0 и 30 выскакивает на экране видео. Низкие числа(номера) соответствуют здоровым субъектам, в то время как высокие числа(номера) указывают, что присутствует злокачественная ткань. Вы находите, что работа устройства весьма хороша, но не совершенна и иногда допускает ошибку. Вопрос: как Вы используете(улучшите) эту систему в пользу исследуемого пациента?

Figure 26-1 illustrates a systematic way of analyzing this situation. Suppose the device is tested on two groups: several hundred volunteers known to be healthy (non target), and several hundred volunteers known to have cancer (target). Figures (a)  $\&$  (b) show these test results displayed as histograms. The healthy subjects generally produce a lower number than those that have cancer (good), but there is some overlap between the two distributions (bad).

Рисунок 26-1 иллюстрирует систематический путь анализа этого положения(ситуации). Предположим, что устройство проверено на двух группах: несколько сотен заведомо здоровых добровольцев, (не цели), и нескольких сотнях добровольцев, заведомо имеющих рак (цель). Рисунки (a) и (b) показывают эти испытательные результаты, отображенные как гистограммы. Здоровые субъекты вообще производят более низкий номер, чем те, которые имеют рак (хорошо), но имеется некоторое перекрытие между этими двумя распределениями (плохо).

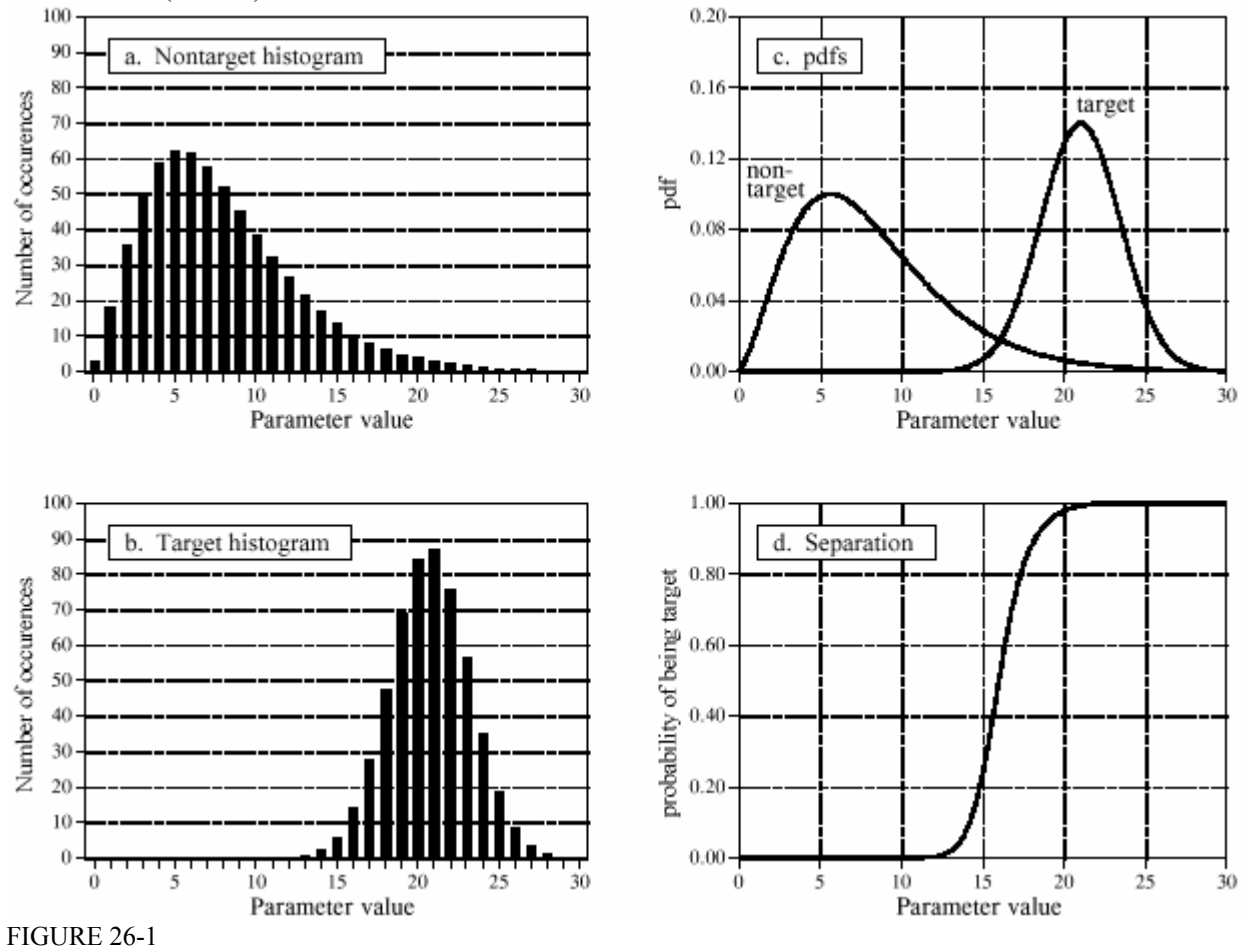

(с) АВТЭКС, Санкт-Петербург, http://www.autex.spb.ru, e-mail: info@autex.spb.ru

Probability of target detection. Figures (a) and (b) shows histograms of target and nontarget groups with respect to some parameter value. From these histograms, the probability distribution functions of the two groups can be estimated, as shown in (c). Using only this information, the curve in (d) can be calculated, giving the probability that a target has been found, based on a specific value of the parameter.

РИСУНОК 26-1

Вероятность целевого обнаружения. Рисунки (a) и (b) показывают гистограммы целевых и не целевых групп относительно некоторого значения параметра. От этих гистограмм, функции распределения вероятностей из этих двух групп могут быть оценены, как показано в (c). Используя только эту информацию, кривая в (d) может быть рассчитана, давая вероятность, что адресат(цель) был найден, основано на специфической величине параметра.

As discussed in Chapter 2, the histogram can be used as an estimate of the **probability distribution function (pdf)**, as shown in (c). For instance, imagine that the device is used on a randomly chosen healthy subject. From (c), there is about an 8% chance that the test result will be 3, about a 1% chance that it will be 18, etc. (This example does not specify if the output is a real number, requiring a *pdf*, or an integer, requiring a *pmf*. Don't worry about it here; it isn't important).

Столь же обсужденная в главе 2, гистограмма может использоваться как оценка **функции распределения вероятностей** (pdf), как показано в (c). Например, вообразите, что устройство используется на произвольно выбранном здоровом предмете. От (c), имеется относительно шанса 8%, что испытательный результат будет 3, относительно шанса 1%, что это будет 18, и т.д. (Этот пример не определяет, является ли выход реальным(вещественным) числом, требуя pdf(фрв), или целым числом, требуя pmf. Не волнуйтесь относительно этого здесь; это не важно).

Now, think about what happens when the device is used on a patient of unknown health. For example, if a person we have never seen before receives a value of 15, what can we conclude? Do they have cancer or not? We know that the probability of a healthy person generating a 15 is 2.1%. Likewise, there is a 0.7% chance that a person with cancer will produce a 15. If no other information is available, we would conclude that the subject is three times as likely not to have cancer, as to have cancer. That is, the test result of 15 implies a 25% probability that the subject is from the target group. This method can be generalized to form the curve in (d), the probability of the subject having cancer based only on the number produced by the device [mathematically,  $pdf_t / (pdf_t + pdf_{nt})$ ].

Теперь, подумайте относительно того, что случится, когда устройство используется на пациенте с неизвестным здоровьем. Для примера, если мы никогда прежде не видели человека, чем получили значение 15, что мы можем закончиться? Имеют он рак или нет? Мы знаем, что вероятность здорового человека, генерирующего 15 - 2.1 %. Аналогично, имеется шанс 0.7 %, что человек с раком произведет 15. Если бы никакая другая информация не была доступна, мы заключили бы, что предмет – в три раза вероятнее, чтобы не иметь рака, чем иметь рак. То есть испытательный результат 15 подразумевает вероятность 25%, что субъект - от целевой группы. Этот метод может быть обобщен, чтобы формировать кривую в (d), вероятности предмета, имеющего рак, основанной только на номере, произведенном устройством [математически,  $pdf_t/(pdf_t + pdf_{nt})]$ ].

If we stopped the analysis at this point, we would be making one of the most common (and serious) errors in target detection. Another source of information must usually be taken into account to make the curve in (d) meaningful. This is the relative number of targets versus nontargets in the population to be tested. For instance, we may find that only one in one-thousand people have the cancer we are trying to detect. To include this in the analysis, the amplitude of the nontarget pdf in (c) is adjusted so that the area under the curve is 0.999. Likewise, the amplitude of the tar-

get pdf is adjusted to make the area under the curve be 0.001. Figure (d) is then calculated as before to give the probability that a patient has cancer.

Если бы мы остановили анализ в это точке, мы сделали одну из наиболее обычных (и серьезных) ошибок в целевом обнаружении. Другой источник информации должен обычно приниматься во внимание, чтобы делать кривую в (d) значимой. Это - относительное число адресатов(целей) против не адресатов(не целей) в совокупности, которая будет проверена. Например, мы можем находить, что только один из людей из тысячи имеет рак, мы пробуем обнаруживать. Чтобы включать это в анализе, амплитуда не целевого pdf в (c) откорректированf так, чтобы область под кривой была 0.999. Аналогично, амплитуда целевого фрв(pdf) откорректирована, чтобы делать область под кривой, чтобы быть 0.001. Рисунок (d) тогда рассчитан как прежде, чтобы дать вероятность, что пациент имеет рак.

Neglecting this information is a serious error because it greatly affects how the test results are interpreted. In other words, the curve in figure (d) is drastically altered when the prevalence information is included. For instance, if the fraction of the population having cancer is 0.001, a test result of 15 corresponds to only a 0.025% probability that this patient has cancer. This is very different from the 25% probability found by relying on the output of the machine alone.

Пренебрежение этой информацией - серьезная ошибка, потому что это очень воздействует, как испытательные результаты интерпретируются. Другими словами, кривая в рисунке (d) решительно изменена, когда информация распространенности включена. Например, если доля совокупности, имеющей рак - 0.001, испытательный результат 15 соответствует вероятности только 0.025 %, что этот пациент имеет рак. Это очень отличается от вероятности 25 %, найденной, полагаясь на продукцию(выход) одной(только) машины.

This method of converting the output value into a probability can be useful for understanding the problem, but it is not the main way that target detection is accomplished. Most applications require a yes/no decision on the presence of a target, since *yes* will result in one action and *no* will result in another. This is done by comparing the output value of the test to a **threshold**. If the output is above the threshold, the test is said to be **positive**, indicating that the target is present. If the output is below the threshold, the test is said to be **negative**, indicating that the target is not present. In our cancer example, a negative test result means that the patient is told they are healthy, and sent home. When the test result is positive, additional tests will be performed, such as obtaining a sample of the tissue by insertion of a biopsy needle.

Этот метод преобразования значения выхода в вероятность может быть полезен для понимания проблемы, но это - не основной путь, которым целевое обнаружение выполнено. Большинство приложений требует решения да\нет относительно присутствия адресата(цели), так как *да* приведет к одному действию и *нет* приведет к другому. Это сделано, сравнивая значение выхода испытания к **порогу**. Если выход - выше порога, испытание как считают, **положителен**, указывая, что адресат(цель) присутствует. Если выход - ниже порога, испытание как считают, **отрицателен**, указывая, что адресат(цель) - не настоящее. В нашем примере рака, отрицательный испытательный результат означает, что пациенту говорят, что он здоров, и отправляют домой. Когда испытательный результат - положительный, дополнительные испытания, будут выполнены, типа получения выборки ткани вставкой иглы биопсии.

Since the target and nontarget distributions overlap, some test results will not be correct. That is, some patients sent home will actually have cancer, and some patients sent for additional tests will be healthy. In the jargon of target detection, a *correct* classification is called **true**, while an *incorrect* classification is called **false**. For example, if a patient has cancer, and the test properly detects the condition, it is said to be a **true-positive**. Likewise, if a patient does not have cancer, and the test indicates that cancer is not present, it is said to be a **true-negative**. A **false-positive**  occurs when the patient does not have cancer, but the test erroneously indicates that they do. This results in needless worry, and the pain and expense of additional tests. An even worse scenario occurs with the **false-negative**, where cancer is present, but the test indicates the patient is healthy. As we all know, untreated cancer can cause many health problems, including premature death.

Начиная с целевого и нецелевого перекрытия распределений, некоторые испытательные результаты не будут правильны. То есть некоторые пациенты отправленные, домой будут фактически иметь рак, и некоторые пациенты, посланные для дополнительных испытаний будут здоровы. На жаргоне целевого обнаружения, *корректная* классификация называется **истиной**, в то время как *некорректная* классификация называется **ложью**. Например, если пациент имеет рак, и испытание должным образом обнаруживает условие(состояние), это, как считают, **истинно - положительным**. Аналогично, если пациент не имеет рака, и испытание указывает, что рак - не настоящее, это, как считают, **истинно - отрицательным**. **Ложно-положительный** происходит, когда пациент не имеет рака, но испытание ошибочно указывает, что они делают. Это приводит к ненужной тревоге, и страданиям и расходу дополнительных испытаний. Даже худший сценарий происходит с **ложноотрицательным**, где рак присутствует, но испытание указывает, что пациент здоров. Поскольку все мы знаем, необработанный рак может вызывать много проблем здоровья, включая преждевременную смерть.

The human suffering resulting from these two types of errors makes the threshold selection a delicate balancing act. How many *false-positives* can be tolerated to reduce the number of *falsenegatives*? Figure 26-2 shows a graphical way of evaluating this problem, the **ROC curve** (short for Receiver Operating Characteristic). The ROC curve plots the percent of target signals reported as positive (higher is better), against the percent of nontarget signals erroneously reported as positive (lower is better), for various values of the threshold. In other words, each point on the ROC curve represents one possible tradeoff of true-positive and false-positive performance.

Человеческое страдание, следующее из этих двух типов ошибок делает пороговый выбор тонким действием балансирования. Сколько *ложных положительных* сторон могут допускаться, чтобы привести число *ложных негативов*? Рисунок 26-2 показывает графический путь оценки этой проблемы, **кривая ROC** (коротко Приемник Операционных Характеристик). Кривая ROC составляет график процента от целевых сигналов, сообщенных как позитив (выше лучше), против процента от нецелевых сигналов, ошибочно сообщенных, поскольку позитив (ниже лучше), для различных значений порога. Другими словами, каждая точка на кривой ROC представляет одну возможную сделку истинно - положительной и ложноположительной эффективности.

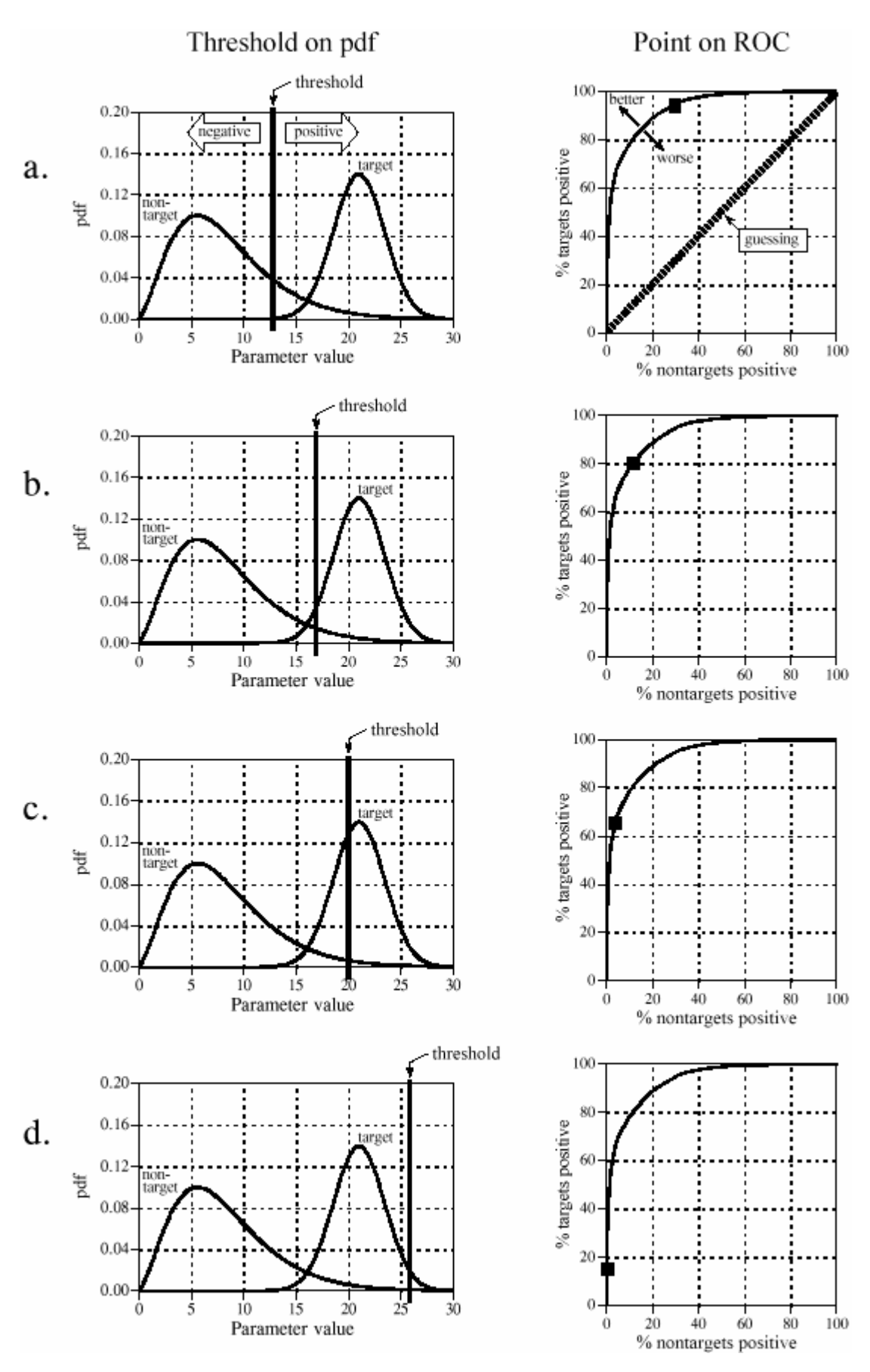

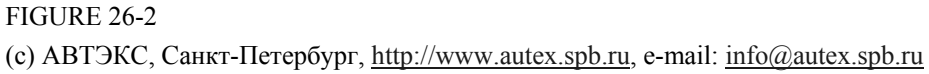

Relationship between ROC curves and pdfs. РИСУНОК 26-2 Отношения между кривыми ROC и фрв (pdf-ми).

Figures (a) through (d) show four settings of the threshold in our cancer detection example. For instance, look at (b) where the threshold is set at 17. Remember, every test that produces an output value *greater* than the threshold is reported as a *positive* result. About 13% of the area of the nontarget distribution is greater than the threshold (i.e., to the *right* of the threshold). Of all the patients that do not have cancer, 87% will be reported as negative (i.e., a true-negative), while 13% will be reported as positive (i.e., a false-positive). In comparison, about 80% of the area of the target distribution is greater than the threshold. This means that 80% of those that have cancer will generate a positive test result (i.e., a true-positive). The other 20% that have cancer will be incorrectly reported as a negative (i.e., a false-negative). As shown in the ROC curve in (b), this threshold results in a point on the curve at: *% nontargets positive = 13%*, and *% targets positive = 80%*.

Рисунки от (a) до (d) показывают четыре параметра настройки порога в нашем примере распознавания рака. Например, смотрите на (b), где порог установлен в 17. Помните, каждое испытание, которое производит значение выхода *большее,* чем порог, сообщено как *положительный* результат. Приблизительно 13% области нецелевого распределения больший чем порог (то есть, *направо* от порога). Из всех пациентов, которые не имеют, рак, 87% будет сообщен как негатив (то есть, истинно - отрицательный), в то время как 13% будет сообщено как позитив (то есть, ложноположительный). Для сравнения, приблизительно 80% области целевого распределения большие, чем порог. Это означает, что 80% тех, которые имеют рак, генерирует положительный испытательный результат (то есть, истинно - положительный). Другим 20%, которые имеют рак, будет неправильно сообщено как негатив (то есть, ложноотрицательный). Как показано в кривой ROC в (b), этот порог приводит к точке на кривой в: *% nontargets positive = 13%*, и *% targets positive = 80%*.

The more efficient the detection process, the more the ROC curve will bend toward the upperleft corner of the graph. Pure guessing results in a straight line at a 45º diagonal. Setting the threshold relatively low, as shown in (a), results in nearly all the target signals being detected. This comes at the price of many false alarms (false-positives). As illustrated in (d), setting the threshold relatively high provides the reverse situation: few false alarms, but many missed targets.

Чем более эффективный процесс обнаружения, тем больше кривой ROC изогнется к левому верхнему углу диаграммы(графика). Чистое предположение приводит к прямой строке в 45º диагональ. Установка порога относительно низко, как показано в (a), приводит почти к всем целевым обнаруживаемым сигналам. Этот спутник по цене многих ложных тревог (ложные положительные стороны). Как иллюстрировано в (d), устанавливая порог относительно высоко обеспечивает обратное положение(ситуацию): немного ложных тревог, но много пропущенных адресатов.

These analysis techniques are useful in understanding the consequences of threshold selection, but the final decision is based on what some *human* will accept. Suppose you initially set the threshold of the cancer detection apparatus to some value you feel is appropriate. After many patients have been screened with the system, you speak with a dozen or so patients that have been subjected to false-positives. Hearing how *your* system has unnecessarily disrupted the lives of these people affects you deeply, motivating you to increase the threshold. Eventually you encounter a parameter 1 situation that makes you feel even worse: you speak with a patient who is terminally ill with a cancer that *your* system failed to detect. You respond to this difficult experi-

ence by *greatly* lowering the threshold. As time goes on and these events are repeated many times, the threshold gradually moves to an *equilibrium* value. That is, the false-positive rate multiplied by a significance factor (lowering the threshold) is balanced by the false-negative rate multiplied by another significance factor (raising the threshold).

Эти методы анализа полезны в понимании последствий порогового выбора, но заключительное решение основано на том, что некоторый *человеческий* акцепт. Предположим, что Вы первоначально устанавливаете порог аппарата распознавания рака к некоторому значению, которое Вы чувствуете, соответствующим. После того, как много пациентов экранировались с системой, Вы говорите с дюжиной или около того пациентов, что было подвергнуто ложным положительным сторонам. Слушание, как *ваша* система излишне разрушила жизни этих людей, воздействует на Вас глубоко, мотивирующий Вас, чтобы увеличить порог. В конечном счете Вы сталкиваетесь с положением(ситуацией) параметра 1, которое заставит Вас чувствовать даже хуже: Вы говорите с пациентом, кто неизлечимо плох с раком, который *ваша* система не сумела обнаруживать. Вы отвечаете на этот трудный опыт, *очень* понижая порог. Поскольку время происходит, и эти события повторены много раз, порог постепенно перемещается в *равновесное* значение. То есть ложноположительный уровень, умноженный коэффициентом значения (понижение порога) сбалансирован ложноотрицательным уровнем, умноженным другим коэффициентом значения (поднятие порога).

This analysis can be extended to devices that provide more than one output. For example, suppose that a cancer detection system operates by taking an x-ray image of the subject, followed by automated image analysis algorithms to identify tumors. The algorithms identify suspicious regions, and then measure key characteristics to aid in the evaluation. For instance, suppose we measure the *diameter* of the suspect region (parameter 1) and its *brightness* in the image (parameter 2). Further suppose that our research indicates that tumors are generally larger and brighter than normal tissue. As a first try, we could go through the previously presented ROC analysis for each parameter, and find an acceptable threshold for each. We could then classify a test as positive only if it met both criteria: parameter 1 greater than some threshold *and* parameter 2 greater than another threshold.

Этот анализ может быть расширен на устройства, которые обеспечивают больше чем один выход. Например, предположите, что система распознавания рака оперирует, беря рентгеновское изображение предмета, сопровождаемого автоматизированными алгоритмами анализа изображения, чтобы идентифицировать опухоли. Алгоритмы идентифицируют подозрительные области, и затем измеряют ключевые характеристики, чтобы помочь в оценке. Например, предположите, что мы измеряем *диаметр* области подозреваемого (параметр 1) и его *яркость* в изображении (параметр 2). Далее предположите, что наше исследование указывает, что опухоли вообще большие и более яркие, чем нормальная ткань. Как первая попытка, мы могли пройти предварительно представленный ROC анализ для каждого параметра, и находить приемлемый порог для каждого. Мы могли тогда классифицировать испытание как позитив только, если это встретило(выполнило) оба критерия: параметр 1 большее чем некоторый порог и параметр 2 большее чем другой порог.

(с) АВТЭКС, Санкт-Петербург, http://www.autex.spb.ru, e-mail: info@autex.spb.ru This technique of thresholding the parameters separately and then invoking logic functions (AND, OR, etc.) is very common. Nevertheless, it is very inefficient, and much better methods are available. Figure 26-3 shows why this is the case. In this figure, each triangle represents a single occurrence of a target (a patient with cancer), plotted at a location that corresponds to the value of its two parameters. Likewise, each square represents a single occurrence of a nontarget (a patient without cancer). As shown in the pdf graph on the side of each axis, both parameters have a large overlap between the target and nontarget distributions. In other words, each parame-

ter, taken individually, is a poor predictor of cancer. Combining the two parameters with simple logic functions would only provide a small improvement. This is especially interesting since the two parameters contain information to *perfectly* separate the targets from the nontargets. This is done by drawing a diagonal line between the two groups, as shown in the figure.

Эта методика пороговых параметры отдельно и затем вызов логических функций (AND, OR, и т.д.) очень обычна. Однако, это очень неэффективно, и намного лучшие методы доступны. Рисунок 26-3 показывает, почему дело обстоит так. В этом рисунке, каждый треугольник представляет единственное местонахождение адресата (пациент с раком), составил график в расположении, которое соответствует значению из его двух параметров. Аналогично, каждый квадрат представляет единственное(отдельное) местонахождение неадресата (пациент без рака). Как показано в диаграмме(графике) pdf на стороне каждой оси, оба параметра имеют большое перекрытие между целевыми и нецелевыми распределениями. Другими словами, каждый параметр, принятый индивидуально, является плохим прогнозатором рака. Объединение этих двух параметров с простыми логическими функциями только обеспечило бы маленькое уточнение. Это особенно интересно, так как эти два параметра содержат информацию, чтобы *совершенно* отделить адресатов от неадресатов. Это сделано, выводя рисунок диагональную строку между этими двумя группами, как показано в рисунке.

#### FIGURE 26-3

Example of a two-parameter space. The target (**∆**) and nontarget (**□**) groups are completely separate in two-dimensions; however, they overlap in each individual parameter. This overlap is shown by the one-dimensional pdfs along each of the parameter axes.

#### РИСУНОК 26-3

Пример пространства с двумя параметрами. Целевой (**∆**) и нецелевые (**□**) группы полностью отдельные в с двумя измерениями; однако, они накладываются в каждом индивидуальном параметре. Это перекрытие показывается одномерными pdf по каждой из осей параметра.

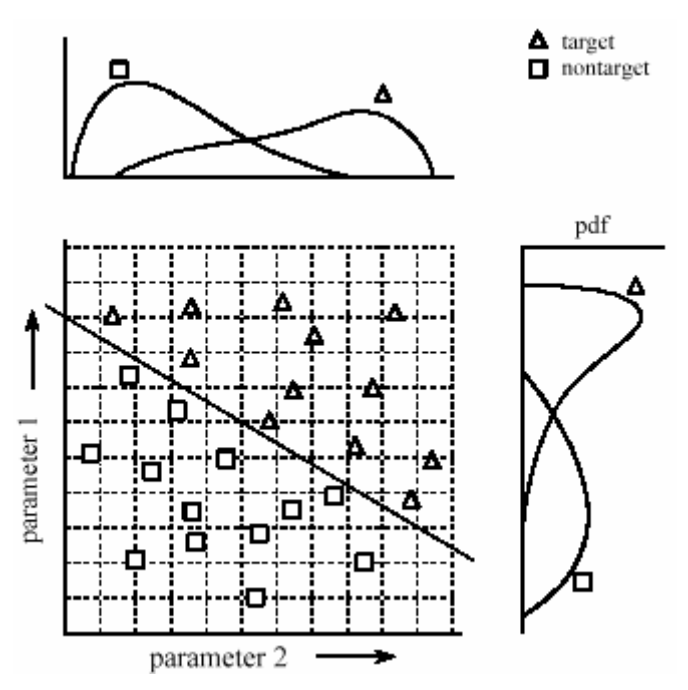

In the jargon of the field, this type of coordinate system is called a **parameter space**. For example, the two-dimensional plane in this example could be called a diameter-brightness space. The idea is that targets will occupy one region of the parameter space, while nontargets will occupy another. Separation between the two regions may be as simple as a straight line, or as complicated as closed regions with irregular borders. Figure 26-4 shows the next level of complexity, a three-parameter space being represented on the x, y and z axes. For example, this might correspond to a cancer detection system that measures *diameter*, *brightness*, and some third parameter, say, *edge sharpness*. Just as in the two-dimensional case, the important idea is that the members of the target and nontarget groups will (hopefully) occupy different regions of the space, allowing the two to be separated. In three dimensions, regions are separated by planes and curved surfaces. The term **hyperspace** (over, above, or beyond normal space) is often used to describe parameter spaces with more than three dimensions. Mathematically, hyperspaces are no

different from one, two and three-dimensional spaces; however, they have the practical problem of not being able to be displayed in a graphical form in our three-dimensional universe.

В жаргоне поля, этот тип системы координат называется **параметром пространства**. Для примера, двумерная плоскость в этом примере могла называться яркостью диаметра пространства. Идея состоит в том, что адресаты займут одну область параметра пространства, в то время как неадресаты займут другую. Разделение между этими двумя областями может быть столь же просто как прямая строка, или столь же сложное как закрытые области с неправильными границами. Рисунок 26-4 показывает следующий уровень сложности, пространство с тремя параметрами, представляемыми на x, y и z осях. Например, это могло бы соответствовать системе распознавания рака, которая измеряет *диаметр*, *яркость*, и некоторый третий параметр, скажем, *резкость края*(фронта). Также, как в двумерном случае), важность идеи состоит в том, что члены целевых и нецелевых групп (обнадеживающе) займут различные области пространства, позволяя двум, чтобы быть отделенными. В трех измерениях, области отделены плоскостями и кривыми поверхностями. Термин **гиперпространство** (чрезмерный, высокий, или вне нормального пространства) часто используется, чтобы описать параметр пространства с больше чем тремя измерениями. Математически, гиперпространства не никак не отличны от одно, двух и трехмерных пространств; однако, они имеют практическую проблему неспособности, которая будет отображена в графической форме в нашей трехмерной области.

The threshold selected for a single parameter problem cannot (usually) be classified as right or wrong. This is because each threshold value results in a unique combination of false-positives and false-negatives, i.e., some point along the ROC curve. This is trading one goal for another, and has no absolutely correct answer. On the other hand, parameter spaces with two or more parameters can definitely have wrong divisions between regions. For instance, imagine increasing the number of data points in Fig. 26-3, revealing a small overlap between the target and nontarget groups. It would be possible to move the threshold line between the groups to trade the number of false-positives against the number of false-negatives. That is, the diagonal line would be moved toward the top-right, or the bottom-left. However, it would be wrong to rotate the line, because it would increase *both* types of errors.

Порог, отобранный для единственной(отдельной) проблемы параметра не может (обычно) классифицироваться как правильно или неправильно. Это - то, потому что каждое пороговое значение приводит к уникальной комбинации ложно-положительных и ложнотрицательных сторон, то есть, некоторую точку по кривой ROC. Это торгует одной целью для другой, и имеет не абсолютно правильный ответ. С другой стороны, параметры пространства с двумя или больше параметрами могут определенно иметь неправильные разделы между областями. Например, вообразите увеличивать число точек данных в рис. 26-3, показывая маленькое перекрытие между целевой и нецелевой группой. Было бы возможно переместить пороговую строку между группами, чтобы торговать числом ложных положительных сторон против числа ложных негативов. То есть диагональная строка была бы перемещена к верхней правой, или нижней левой части. Однако, было бы неправильно вращать строку, потому что это увеличит *оба* типа ошибок.

(с) АВТЭКС, Санкт-Петербург, http://www.autex.spb.ru, e-mail: info@autex.spb.ru As suggested by these examples, the conventional approach to target detection (sometimes called pattern recognition) is a two step process. The first step is called **feature extraction**. This uses algorithms to reduce the raw data to a few parameters, such as diameter, brightness, edge sharpness, etc. These parameters are often called **features** or **classifiers**. Feature extraction is needed to reduce the amount of data. For example, a medical x-ray image may contain more than a million pixels. The goal of feature extraction is to distill the information into a more concentrated and manageable form. This type of algorithm development is more of an art than a science. It

takes a great deal of experience and skill to look at a problem and say: "*These are the classifiers that best capture the information.*" Trial-and-error plays a significant role.

Как предложено этими примерами, обычный подход к целевому обнаружению (иногда называемый распознаванием образов) – процесс из двух шагов. Первый шаг называется **выделением признаков**. Это использует алгоритмы, чтобы привести исходные данные к нескольким параметрам, типа диаметра, яркости, краев резкости, и т.д. Эти параметры часто называются **особенностями** или **классификаторами**. Выделение признаков необходимо, чтобы привести количество данных. Например, медицинское рентгеновское изображение может содержать больше чем миллион пикселов. Цель выделения признаков состоит в том, чтобы дистиллировать информацию в более сконцентрированную и управляемую форму. Этот тип развития алгоритма - большее количество искусства, чем наука. Требуется много опыта и навыка смотреть на проблему чтобы сказать: "*Они - классификаторы, которые лучше всего фиксируют информацию*". Метод проб и ошибок играет важную роль.

In the second step, an evaluation is made of the classifiers to determine if the target is present or not. In other words, some method is used to divide the parameter space into a region that corresponds to the targets, and a region that corresponds to the nontargets. This is quite straightforward for one and two-parameter spaces; the known data points are plotted on a graph (such as Fig. 26-3), and the regions separated by eye. The division is then written into a computer program as an equation, or some other way of defining one region from another. In principle, this same technique can be applied to a three-dimensional parameter space. The problem is, threedimensional graphs are very difficult for humans to understand and visualize (such as Fig. 26-4). Caution: Don't try this in hyperspace; your brain will explode!

Во втором шаге, оценка сделана классификаторов, чтобы определить, присутствует ли адресат или нет. Другими словами, некоторый метод используется, чтобы делить пространство(пробел) параметра в область(регион), которая соответствует(передает,переписывается) адресатам, и области(региону), которая соответствует неадресатам. Это - весьма прямо для одних и с двумя параметрами пространств(пробелов); известные точки данных составляют график на диаграмме(графике) (типа рис. 26-3), и областей(регионов), отделенных глазом. Раздел(деление) тогда написан в компьютерную программу как уравнение, или другим способом определения одной области(региона) от другого. В принципе, это та же самая методика может применяться к трехмерному пространству(пробелу) параметра. Проблема, трехмерные диаграммы(графики) очень трудны для людей, чтобы понимать и визуализировать (типа рис. 26-4). Предостережение: Не пробуйте это в гиперпространстве(гиперпробеле); ваш мозг взорвется!

#### FIGURE 26-4

Example of a three-parameter space. Just as a two-parameter space forms a plane surface, a three parameter space can be graphically represented using the conventional x, y, and z axes. Separation of a three-parameter space into regions requires a dividing *plane*, or a curved *surface*.

РИСУНОК 26-4

Пример пространства с тремя параметрами. Также, как пространство с двумя параметрами формирует поверхность плоскости, три пространства параметра может быть графически представлено, используя обычный x, y, и z оси. Разделение пространства с тремя параметрами в области требует разделяющей плоскости, или кривой поверхности.

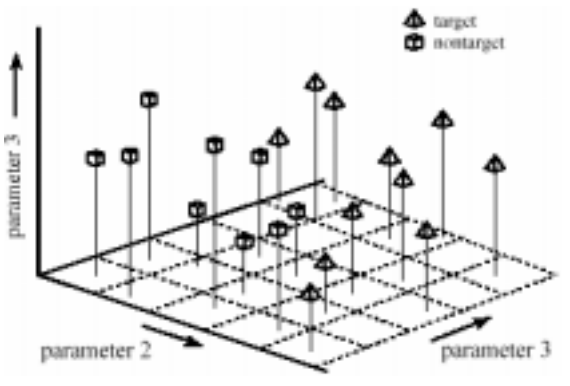

(с) АВТЭКС, Санкт-Петербург, http://www.autex.spb.ru, e-mail: info@autex.spb.ru

In short, we need a machine that can carry out a multi-parameter space division, according to examples of target and nontarget signals. This ideal target detection system is remarkably close to the main topic of this chapter, the *neural network*.

Короче говоря, мы нуждаемся в машине, которая может выполнять раздел(деление) пространства многb[-параметров, согласно примерам целевых и нецелевых сигналов. Эта идеальная целевая система обнаружения - замечательно близко к основной теме этой главы, *невральные сети*.

# **Neural Network Architecture Невральная Сетевая архитектура**

Humans and other animals process information with *neural networks*. These are formed from *trillions* of **neurons** (nerve cells) exchanging brief electrical pulses called **action potentials**. Computer algorithms that mimic these biological structures are formally called **artificial neural networks** to distinguish them from the squishy things inside of animals. However, most scientists and engineers are not this formal and use the term *neural network* to include both biological and nonbiological systems.

Люди и другие животные обрабатывают информацию с невральными сетями. Они сформированы из *квинтильонов* нейронов (нервных клеток), меняющие краткие электрические импульсы называемые **потенциалами действия**. Компьютерные алгоритмы, которые подражают этим биологическим структурам, формально называются **искусственными невральными сетями**, чтобы отличить их от squishy вещей внутри животных. Однако, большинство ученых и инженеров неформальны и использует термин *невральная сеть*, чтобы включить, и биологические и небиологические системы.

Neural network research is motivated by two desires: to obtain a better understanding of the human brain, and to develop computers that can deal with abstract and poorly defined problems. For example, conventional computers have trouble understanding speech and recognizing people's faces. In comparison, humans do extremely well at these tasks.

Невральное сетевое исследование мотивируется двумя желаниями: получить лучше понимание человеческого мозга, и разрабатывать компьютеры, которые могут иметь дело с резюме и плохо определенные проблемы. Например, обычные компьютеры имеют неприятность, понимая речь и признавая народные лица. На сравнении, люди делают чрезвычайно хорошо(карман,потенциальная яма) в этих задачах.

Many different neural network structures have been tried, some based on imitating what a biologist sees under the microscope, some based on a more mathematical analysis of the problem. The most commonly used structure is shown in Fig. 26-5. This neural network is formed in three layers, called the **input layer, hidden layer, and output layer**. Each layer consists of one or more **nodes**, represented in this diagram by the small circles. The lines between the nodes indicate the flow of information from one node to the next. In this particular type of neural network, the information flows only from the input to the output (that is, from left-to-right). Other types of neural networks have more intricate connections, such as feedback paths.

(с) АВТЭКС, Санкт-Петербург, http://www.autex.spb.ru, e-mail: info@autex.spb.ru Много различных невральных сетевых структур были испытаны, некоторый основанный при подражании, что биолог видит под микроскопом, некоторый основанный на более математическом анализе проблемы. Обычно используемая структура показывается в рис. 26-

5. Эта невральная сеть сформирована в трех уровнях, наземых входным уровнем, скрытым уровнем, и уровнем продукции(выпуска,выхода). Каждый уровень состоит из одного или большее количество узлов, представленных в этой диаграмме маленькими кругами. Строки между узлами указывают поток информации от одного узла до следующего. В этом специфическом типе невральной сети, информация течет только от ввода до продукции(выпуска,выхода) (то есть от слева направо). Другие типы невральных сетей имеют более запутанные подключения(связи), типа линий обратной связи.

#### FIGURE 26-5

Neural network architecture. This is the most common structure for neural networks: three layers with full inter-connection. The input layer nodes are passive, doing nothing but relaying the values from their single input to their multiple outputs. In comparison, the nodes of the hidden and output layers are active, modifying the signals in accordance with Fig. 26-6. The action of this neural network is determined by the weights applied in the hidden and output nodes. Рисунок 26-5. Невральная сетевая архитектура.

Это - наиболее обычная структура для невральных сетей: три уровня с взаимосвязью. Входные узлы уровня пассивны, делая только передачу значений от их единственного ввода до их множественных продукций(выходов). Для сравнения, узлы скрытых и выходных уровней активны, изменяя сигналы в соответствии с рис. 26-6. Действие этой невральной сети определено весами, прикладываемыми в скрытые и выходные узлы.

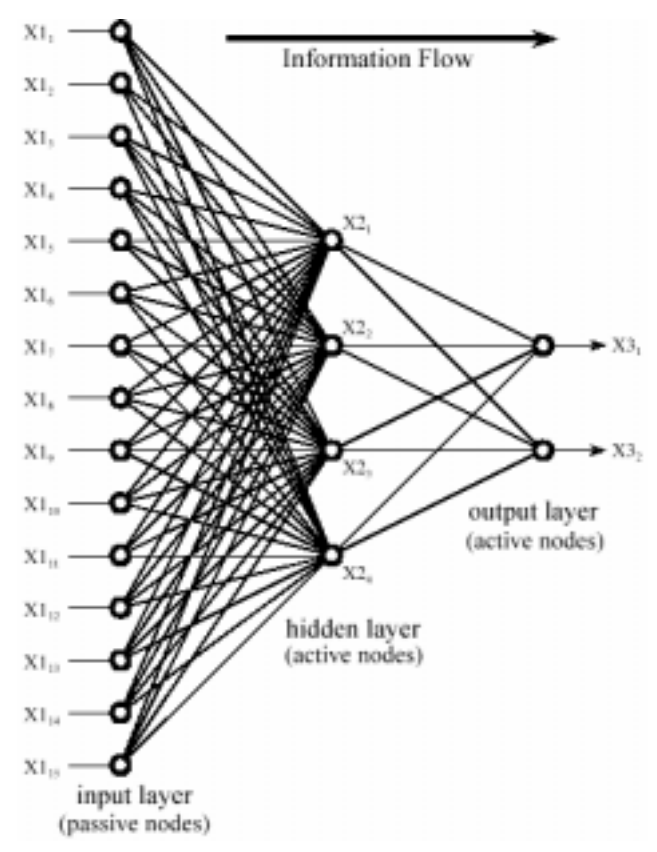

The nodes of the input layer are **passive**, meaning they do not modify the data. They receive a single value on their input, and duplicate the value to their multiple outputs. In comparison, the nodes of the hidden and output layer are **active**. This means they modify the data as shown in Fig. 26-6. The variables:  $XI_1, XI_2, \ldots, XI_{15}$  hold the data to be evaluated (see Fig. 26-5). For example, they may be pixel values from an image, samples from an audio signal, stock market prices on successive days, etc. They may also be the output of some other algorithm, such as the classifiers in our cancer detection example: diameter, brightness, edge sharpness, etc.

Узлы входного уровня **пассивны**, означая, они не изменяют данные. Они получают единственное значение на их вводе, и дублируют значение к их множественным выходам. Для сравнения, узлы скрытого и выходного уровня **активны**. Это означает, что они изменяют данные как показано в рис. 26-6. Переменные:  $XI_1, XI_2, \ldots, XI_{15}$  проводят данные, которые должны быть оценены (см. рис. 26-5). Для примера, они могут быть значениями пиксела от изображения, выборки от аудиосигнала, готовые рыночные цены в последовательные дни, и т.д. Они могут также быть продукцией(выходом) некоторого другого алгоритма, типа классификаторов в нашем примере распознавания рака: диаметр, яркость, резкость края, и т.д.

(с) АВТЭКС, Санкт-Петербург, http://www.autex.spb.ru, e-mail: info@autex.spb.ru Each value from the input layer is duplicated and sent to *all* of the hidden nodes. This is called a **fully interconnected** structure. As shown in Fig. 26-6, the values entering a hidden node are multiplied by **weights**, a set of predetermined numbers stored in the program. The weighted in-

puts are then added to produce a single number. This is shown in the diagram by the symbol, **∑**. Before leaving the node, this number is passed through a nonlinear mathematical function called a *sigmoid*. This is an "s" shaped curve that limits the node's output. That is, the input to the sigmoid is a value between  $-\infty$  and  $+\infty$ , while its output can only be between 0 and 1.

Каждое значение от входного уровня дублировано и послано к *всем* скрытым узлам. Это называется **полностью взаимосвязанной** структурой. Как показано в рис. 26-6, значения, вводящие скрытого узла умножены на **веса**, набора(установленных) предопределенных чисел(номеров), сохраненных в программе. Взвешенные вводы тогда добавлены, чтобы произвести единственный(отдельный) номер. Это показывают в диаграмме символом, **∑**. Перед оставлением узла, этот номер пропускают через нелинейную математическую функцию называемую *сигмоидой*(сигмоидальной кривой). Это – кривая "s" имеющая форму, которая ограничивает выход узла. То есть ввод к сигмоидальной кривой - значение между -**∞** и +**∞**, в то время как его продукция(выход) может только быть между 0 и 1.

The outputs from the hidden layer are represented in the flow diagram (Fig 26-5) by the variables: *X2*1 , *X2*2 , *X2*3 and *X2*4. Just as before, each of these values is duplicated and applied to the next layer. The active nodes of the output layer combine and modify the data to produce the two output values of this network, *X3*1 and *X3*2.

Продукции(выходы) от скрытого уровня представлены в блок-схеме (Рис. 26-5) переменными: *X2*1 , *X2*2 , *X2*<sup>3</sup> и *X2*4. Также, как прежде, каждое из этих значений дублировано и применяется к следующему уровню. Активные узлы уровня продукции(выхода) объединяют и изменяют данные, чтобы произвести два значения продукции(выхода) этой сети, *X3*<sup>1</sup> и *X3*2.

Neural networks can have any number of layers, and any number of nodes per layer. Most applications use the three layer structure with a maximum of a few hundred input nodes. The hidden layer is usually about 10% the size of the input layer. In the case of target detection, the output layer only needs a single node. The output of this node is thresholded to provide a positive or negative indication of the target's presence or absence in the input data. Table 26-1 is a program to carry out the flow diagram of Fig. 26-5. The key point is that this architecture is very simple and very generalized. This same flow diagram can be used for many problems, regardless of their particular quirks. The ability of the neural network to provide useful data manipulation lies in the proper selection of the *weights*. This is a dramatic departure from conventional information processing where solutions are described in step-by-step procedures.

Невральные сети могут иметь любое число уровней, и любое число узлов в уровне. Большинство приложений использует три структуры уровня с максимумом нескольких сотен входных узлов. Скрытый уровень - обычно приблизительно 10% размера входного уровня. В случае целевого обнаружения, уровень продукции(выхода) нуждается только в единственном узле. Продукция(выход) этого узла – пороговое значение, чтобы обеспечить положительную или отрицательную индикацию относительно присутствия адресата или отсутствия во входных данных. Таблица 26-1 - программа, чтобы выполнить блок-схему рис. 26-5. Ключевой пункт - то, что эта архитектура является очень простой и очень обобщенной. Это та же самая блок-схема может использоваться для многих проблем, независимо от их специфических причуд. Способность невральной сети, чтобы обеспечить полезную манипуляцию данных находится в надлежащем выборе весов. Это - драматическое отклонение от обычной обработки информации, где решения описаны процедурой шаг за шагом(синхронно).

As an example, imagine a neural network for recognizing objects in a sonar signal. Suppose that 1000 samples from the signal are stored in a computer. How does the computer determine if these data represent a submarine, whale, undersea mountain, or nothing at all? Conventional DSP would approach this problem with mathematics and algorithms, such as correlation and frequency spectrum analysis. With a neural network, the 1000 samples are simply fed into the input layer, resulting in values popping from the output layer. By selecting the proper weights, the output can be configured to report a wide range of information. For instance, there might be outputs for: submarine (yes/no), whale (yes/no), undersea mountain (yes/no), etc.

Как пример, вообразите невральную сеть для признания объектов в звуковом сигнале. Предположим, что 1000 выборок от сигнала сохранены в компьютере. Как компьютер определяет, представляют ли эти данные субмарину, кита, подводную гору, или ничто вообще? Обычный ЦОС приблизился бы к этой проблеме с математикой и алгоритмами, типа анализа спектра частот и корреляции. С невральной сетью, 1000 выборок просто поданы во входной уровень, приводя к выталкиванию значений от уровня продукции(выхода). Выбирая надлежащие веса, продукция(выход) может быть конфигурирована, чтобы сообщить о широком диапазоне информации. Например, имелся бы продукции(выходы) для: субмарина (да\нет), кит (да\нет), подводная гора (да\нет), и т.д.

#### FIGURE 26-6

Neural network active node. This is a flow diagram of the active nodes used in the hidden and output layers of the neural network. Each input is multiplied by a weight (the *wN* values), and then summed. This produces a single value that is passed through an "s" shaped nonlinear function called a *sigmoid*. The sigmoid function is shown in more detail in Fig. 26-7.

РИСУНОК 26-6

Невральный сетевой активный узел. Это - блок-схема активных узлов, используемых в скрытом и выходном уровнях невральной сети. Каждый ввод умножен на вес (значение *w*<sub>N</sub>), и затем суммирован. Это производит единственное(отдельное) значение, которое пропускают через нелинейную функцию "s" имеющую

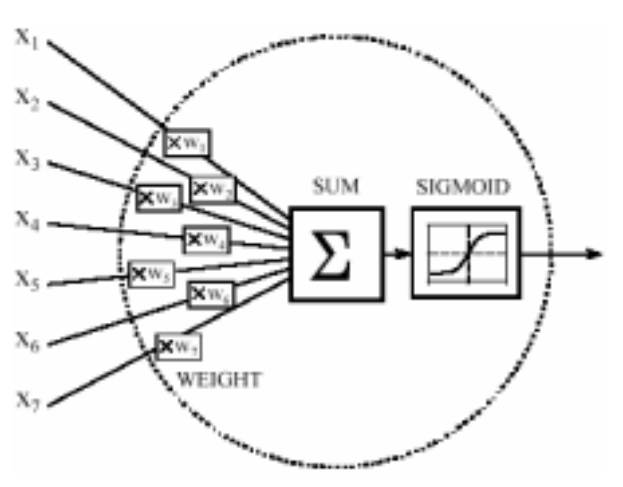

форму называемую *сигмоидальной кривой*. Сигмоидальная функция показана более подробно на рис. 26-7.

With other weights, the outputs might classify the objects as: metal or non-metal, biological or nonbiological, enemy or ally, etc. No algorithms, no rules, no procedures; only a relationship between the input and output dictated by the values of the weights selected.

С другими весами, продукции(выходы) могли бы классифицировать объекты как: металл или не-металл, биологический или небиологический, враг или союзник, и т.д. Никакие алгоритмы, никакие правила, никакие процедуры; только отношения между вводом и выводом, продиктованным значениями отобранных весов.

100 'NEURAL NETWORK (FOR THE FLOW DIAGRAM IN FIG. 26-5) 110 ' 120 DIM X1[15] 'holds the input values 130 DIM X2[4] 'holds the values exiting the hidden layer 140 DIM X3[2] 'holds the values exiting the output layer 150 DIM WH[4,15] 'holds the hidden layer weights 160 DIM WO[2,4] 'holds the output layer weights 170 ' 180 GOSUB XXXX 'mythical subroutine to load X1[ ] with the input data 190 GOSUB XXXX 'mythical subroutine to load the weights, WH[ , ] & W0[ , ] 200 '

(с) АВТЭКС, Санкт-Петербург, http://www.autex.spb.ru, e-mail: info@autex.spb.ru

210 ' 'FIND THE HIDDEN NODE VALUES, X2[ ] 220 FOR  $J\% = 1$  TO 4 'loop for each hidden layer node 230 ACC = 0 'clear the accumulator variable, ACC 240 FOR  $I\% = 1$  TO 15 'weight and sum each input node 250 ACC = ACC + X1[I%] \* WH[J%,I%] 260 NEXT I%  $270 \text{ X}2[\text{J}\%] = 1 / (1 + \text{EXP}(-\text{ACC}))$  'pass summed value through the sigmoid 280 NEXT J% 290 ' 300 ' 'FIND THE OUTPUT NODE VALUES, X3[ ] 310 FOR  $J\% = 1$  TO 2 'loop for each output layer node  $320$  ACC = 0 'clear the accumulator variable, ACC 330 FOR  $I\% = 1$  TO 4 'weight and sum each hidden node  $340 \text{ ACC} = \text{ACC} + \text{X2}[\text{I}\%] * \text{WO}[\text{J}\%]$ 350 NEXT I%  $360$  X $3$ [J%] = 1 / (1 + EXP(-ACC)) 'pass summed value through the sigmoid 370 NEXT J% 380 '

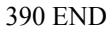

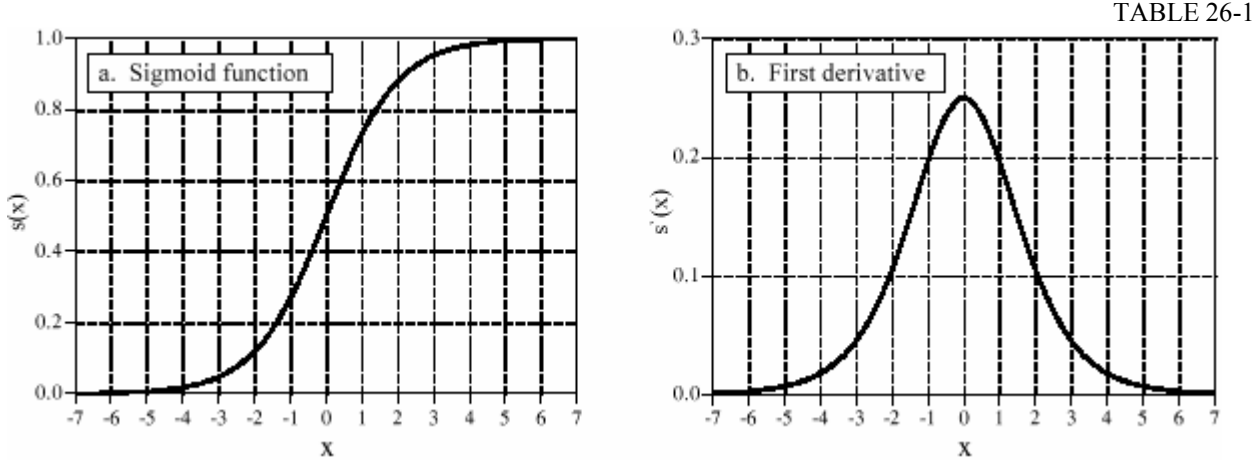

#### РИСУНОК 26-7

Сигмоидальная функция и ее производная. Уравнения, 26-1 и 26-2 генерируют эти кривые.

Figure 26-7a shows a closer look at the sigmoid function, mathematically described by the equation:

Рисунок 26-7a показывает, взгляд ближе на сигмоидальную функцию, математически описанную уравнением:

#### УРАВНЕНИЕ 26-1

Сигмоидальная функция. Это используется в невральных сетях как гладкий порог. График этой функции показан на рис. 26-7a.

The exact shape of the sigmoid is not important, only that it is a **smooth threshold**. For comparison, a **simple threshold** produces a value of *one* when *x* > 0 and a value of *zero* when, *x* < 0. The sigmoid performs this same basic thresholding function, but is also *differentiable*, as shown in Fig. 26-7b. While the derivative is not used in the flow diagram (Fig. 25-5), it is a critical part of finding the proper weights to use. More about this shortly. An advantage of the sigmoid is that there is a shortcut to calculating the value of its derivative:

(с) АВТЭКС, Санкт-Петербург, http://www.autex.spb.ru, e-mail: info@autex.spb.ru Точная форма сигмоидальной кривой не важна, только, что это является гладким порогом. Для сравнения, простой порог производит значение *единицы*, когда и значение *x* > 0 и значение *нуля*, когда, *x* < 0. Сигмоидальная кривая исполняет то же самое как основная пороговая функция, но также *дифференцируема*, как показано в рис. 26-7b. В то время как

говая функция, но также дифференцируема, как показано в рис. 26-7b. В то время как производная не используется в блок-схеме (рис. 25-5), это - критическая часть обнаружения надлежащих весов, чтобы использовать. Больше относительно этого вскоре. Преимущество сигмоидальной кривой - тот имеется ярлык к вычислению значения его производной<sup>.</sup>

УРАВНЕНИЕ 26-2

Первая производная сигмоидальной функции. Это рассчитано, используя  $s'(x) = s(x) [1 - s(x)]$ значение сигмоидальной функции непосредственно.

For example, if  $x = 0$  then  $s(x) = 0.5$  (by Eq. 26-1), and the first derivative, is calculated:  $s'(x) =$  $0.5(1 - 0.5) = 0.25$ . This isn't a critical concept, just a. trick to make the algebra shorter.

Например, если  $x = 0$  тогда  $s(x) = 0.5$  (уравнением 26-1), и первая производная, рассчитана:  $s'(x) = 0.5(1 - 0.5) = 0.25$ . Это не критическая концепция, только уловка, чтобы делать алгебру короче.

Wouldn't the neural network be more flexible if the sigmoid could be adjusted left-or-right, making it centered on some other value than  $x = 0$ ? The answer is yes, and most neural networks allow for this. It is very simple to implement; an additional node is added to the input layer, with its input always having a value of *one*. When this is multiplied by the weights of the hidden layer, it provides a bias (DC offset) to each sigmoid. This addition is called a bias node. It is treated the same as the other nodes, except for the constant input.

Разве невральная сеть не была бы более гибка, если сигмоидальная кривая могла бы быть откорректирована " левой или правой ", делая(заставляя) это центрированным на некотором другом значении чем  $x = 0$ ? Ответ - да, и наиболее невральные сети учитывают это. Очень просто осуществить; дополнительный узел добавлен к входному уровню, с его вводом, всегда имеющим значение единицы. Когда это умножено на веса скрытого уровня, это обеспечивает смешение (смещение постоянной составляющей) к каждой сигмоидальной кривой. Это добавление называется узлом смещения. Это обработано тот же самый как другие узлы, если бы не постоянный ввод.

Can neural networks be made without a sigmoid or similar nonlinearity? To answer this, look at the three-layer network of Fig. 26-5. If the sigmoids were not present, the three layers would col*lapse* into only two layers. In other words, the summations and weights of the hidden and output layers could be combined into a single layer, resulting in only a two-layer network.

Невральные сети могут быть сделаны без сигмоидальной или подобной нелинейности? Чтобы ответить на это, посмотрите на сеть с тремя уровнями на рис. 26-5. Если бы сигмоидальные кривые не были представлены, эти три уровня свернулись бы только в два уровня. Другими словами, суммирование и веса скрытый и выходных уровней могли быть объединены в единственный уровень, приводя к сети только с двумя уровнями.

# **Why Does It Work?** Почему Это Работает?

The weights required to make a neural network carry out a particular task are found by a learning algorithm, together with examples of how the system *should* operate. For instance, the examples in the sonar problem would be a database of several hundred (or more) of the 1000 sam-

ple segments. Some of the example segments would correspond to submarines, others to whales, others to random noise, etc. The learning algorithm uses these examples to calculate a set of weights appropriate for the task at hand. The term **learning** is widely used in the neural network field to describe this process; however, a better description might be: *determining an optimized set of weights based on the statistics of the examples.* Regardless of what the method is called, the resulting weights are virtually impossible for humans to understand. Patterns may be observable in some rare cases, but generally they appear to be random numbers. A neural network using these weights can be observed to have the proper input/output relationship, but *why* these particular weights work is quite baffling. This mystic quality of neural networks has caused many scientists and engineers to shy away from them. Remember all those science fiction movies of renegade computers taking over the earth?

Веса, требуемые, чтобы делать невральную сеть выполняют специфическую задачу, найдены **алгоритмом обучения**, вместе с **примерами** того, как система должна *оперировать*(работать). Например, примерами в звуковой проблеме были бы базой данных несколько сотен (или больше) из 1000 типовых сегментов. Некоторые из примеров сегментов соответствовали бы субмаринам, другие китам, другие случайному шуму, и т.д. Алгоритм обучения использует эти примеры, чтобы вычислить набор весов, соответствующих задаче под рукой. Термин, обучение широко используется в невральном сетевом поле, чтобы описать этот процесс; однако, лучшим описанием могло бы быть: *определение оптимизированного набора весов, основанного на статистике примеров*. Независимо от того что метод называется, заканчивающиеся веса фактически(в сущности) невозможны для понимания людьми. Образцы могут быть наблюдаемы в некоторых редких случаях, но вообще они, кажется, случайные числа. Невральная сеть, использующая эти веса может наблюдаться(соблюдаться), чтобы иметь надлежащие отношения ввода -вывода, но почему эта специфическая работа весов весьма затруднительна. Это мистическое качество невральных сетей заставило много ученых и инженеров уклоняться от них. Помните все то кино научной фантастики изменнических компьютеров, занимающих землю?

In spite of this, it is common to hear neural network advocates make statements such as: "neural networks are well understood." To explore this claim, we will first show that it is possible to pick neural network weights through traditional DSP methods. Next, we will demonstrate that the learning algorithms provide *better* solutions than the traditional techniques. While this doesn't explain *why* a particular set of weights works, it does provide confidence in the method.

Несмотря на это, обычно слышать, что невральные сетевые защитники делают инструкции типа: "невральные сети хорошо поняты". Чтобы исследовать это требование, мы сначала покажем, что возможно выбрать невральные сетевые веса через традиционные методы ЦОС. Затем, мы демонстрируем, что узнающие(обучаемые) алгоритмы обеспечивают *лучшие* решения чем традиционные методы. В то время как это не объясняет, *почему* определенный набор весов работает, это обеспечивает доверие методу.

In the most sophisticated view, the neural network is a method of labeling the various regions in *parameter space*. For example, consider the sonar system neural network with 1000 inputs and a single output. With proper weight selection, the output will be near *one* if the input signal is an echo from a submarine, and near *zero* if the input is only noise. This forms a parameter hyperspace of 1000 dimensions. The neural network is a method of assigning a value to each location in this hyperspace. That is, the 1000 input values define a *location* in the hyperspace, while the output of the neural network provides the *value* at that location. A look-up table could perform this task perfectly, having an output value stored for each possible input address. The difference is that the neural network *calculates* the value at each location (address), rather than the impossi-

bly large task of *storing* each value. In fact, neural network architectures are often evaluated by how well they separate the hyperspace for a given number of weights.

В наиболее сложном представлении(виде), невральная сеть - метод маркирования различных областей параметром в пространстве. Например, рассмотрите звуковую системную невральную сеть с 1000 вводами и единственной продукцией(выходом). С надлежащим выбором веса, продукция(выход) будет близки *единице*, если входной сигнал - эхо от субмарины, и близок к *нулю*, если ввод - только шум. Это формирует гиперпространство параметра из 1000 измерений. Невральная сеть - метод назначения значения к каждому расположению в этом гиперпространстве. То есть 1000 входных значений определяют *расположение* в гиперпространстве, в то время как продукция(выход) невральной сети обеспечивает *значение* в том расположении. Таблица поиска могла исполнять эту задачу совершенно, имея значение продукции(выхода), сохраненное для каждого возможного входного адреса. Разность - то, что невральная сеть *вычисляет* значение в каждом расположении (адрес), скорее чем невозможно большая задача *сохранения* каждого значения. Фактически, невральные сетевые архитектуры часто оцениваются тем, как хорошо они отделяют гиперпространство для данного числа весов.

This approach also provides a clue to the number of nodes required in the hidden layer. A parameter space of *N* dimensions requires *N* numbers to specify a location. Identifying a *region* in the hyperspace requires 2*N* values (i.e., a minimum and maximum value along each axis defines a hyperspace rectangular solid). For instance, these simple calculations would indicate that a neural network with 1000 inputs needs 2000 weights to identify one region of the hyperspace from another. In a fully interconnected network, this would require two hidden nodes. The number of regions needed depends on the particular problem, but can be expected to be far less than the number of dimensions in the parameter space. While this is only a crude approximation, it generally explains why most neural networks can operate with a hidden layer of 2% to 30% the size of the input layer.

Этот подход также обеспечивает ключ к числу узлов, требуемых в скрытом уровне. Пространство параметра *N* измерений требует, чтобы *N* номеров определили расположение. Идентификация области в гиперпространстве требует значения 2*N*, (то есть, минимальное и максимальное значение по каждой оси определяют гиперпространство твердого прямоугольника). Например, эти простые вычисления указали бы, что невральная сеть с 1000 вводами нуждается в весах 2000, чтобы идентифицировать одну область гиперпространства от другого. В полностью связанной сети, это требовало бы двух скрытых узлов. Число необходимы[ областей зависит от специфической проблемы, но может ожидаться, чтобы быть гораздо меньше чем число измерений в пространстве параметра. В то время как это - только грубое приближение, это вообще объясняет, почему наиболее невральные сети могут оперировать со скрытым уровнем 2% - 30% размера входного уровня.

A completely different way of understanding neural networks uses the DSP concept of *correlation*. As discussed in Chapter 7, correlation is the optimal way of detecting if a known pattern is contained within a signal. It is carried out by multiplying the signal with the pattern being looked for, and adding the products. The higher the sum, the more the signal resembles the pattern. Now, examine Fig. 26-5 and think of each hidden node as looking for a specific pattern in the input data. That is, each of the hidden nodes *correlates* the input data with the set of weights associated with that hidden node. If the pattern is present, the sum passed to the sigmoid will be large, otherwise it will be small.

(с) АВТЭКС, Санкт-Петербург, http://www.autex.spb.ru, e-mail: info@autex.spb.ru Полностью различный путь понимания невральных сетей использует концепцию ЦОС *корреляцией*. Как обсуждено в главе 7, корреляция - оптимальный путь обнаружения, если

известный образец содержится в пределах сигнала. Это выполнено, умножая сигнал с разыскиваемым образцом, и прибавлением продукта. Чем выше сумма, тем больше сигнала походит на образец. Теперь, исследуйте рис. 26-5, и думайте о каждом скрытом узле как поиск специфического образца во входных данных. То есть каждый из скрытых узлов *коррелирует* входные данные с набором весов, связанных с тем скрытым узлам. Если образец присутствует, сумма прошла к сигмоидальной кривой, будет большой, иначе это будет маленькое.

The action of the sigmoid is quite interesting in this viewpoint. Look back at Fig. 26-1d and notice that the probability curve separating two bell shaped distributions resembles a sigmoid. If we were manually designing a neural network, we could make the output of each hidden node be the *fractional probability* that a specific pattern is present in the input data. The output layer repeats this operation, making the entire three-layer structure a correlation of correlations, a network that looks for *patterns of patterns*.

Действие сигмоидальной кривой весьма интересно с этой точки зрения. Оглянитесь назад в рис. 26-1d и обратите внимание(заметьте), что вероятностная кривая, отделяющая два распределения имеющие форму колокола походят на сигмоидальную кривую. Если мы вручную разрабатывали невральную сеть, мы могли бы делать продукцию(выход) из каждого скрытого узла - *дробной вероятностью*, которой специфический образец присутствует во входных данных. Уровень продукции(выхода) повторяет эту операцию, делая полную структуру с тремя уровнями *корреляция из корреляции*, сеть, которая ищет *образцы из образцов*.

Conventional DSP is based on two techniques, *convolution* and *Fourier analysis*. It is reassuring that neural networks can carry out both these operations, plus *much more*. Imagine an *N* sample signal being filtered to produce another *N* sample signal. According to the output side view of convolution, each sample in the output signal is a weighted sum of samples from the input. Now, imagine a two-layer neural network with *N* nodes in each layer. The value produced by each output layer node is also a weighted sum of the input values. If each output layer node uses the same weights as all the other output nodes, the network will implement linear convolution. Likewise, the DFT can be calculated with a two layer neural network with *N* nodes in each layer. Each output layer node finds the amplitude of one frequency component. This is done by making the weights of each output layer node the same as the sinusoid being looked for. The resulting network correlates the input signal with each of the basis function sinusoids, thus calculating the DFT. Of course, a two-layer neural network is much less powerful than the standard three layer architecture. This means neural networks can carry out *nonlinear* as well as *linear* processing.

(с) АВТЭКС, Санкт-Петербург, http://www.autex.spb.ru, e-mail: info@autex.spb.ru Обычный ЦОС основан на двух методах, *свертке* и анализе Фурье. Это заверяет, что невральные сети могут выполнять обе эти операции, плюс намного больше. Вообразите сигнал выборки *N*, фильтруемый, чтобы произвести другой сигнал выборки *N*. Согласно виду сбоку выхода свертки, каждая выборка в сигнале выхода - взвешенная сумма выборок от ввода. Теперь, вообразите невральную сеть с двумя уровнями с *N* узлами в каждом уровне. Значение, произведенное каждым узлом уровня продукции(выхода) - также взвешенная сумма входных значений. Если каждый узел уровня продукции(выхода) использует те же самые веса как все другие узлы продукции(выхода), сеть осуществит линейную свертку. Аналогично, ДПФ может быть рассчитан с двумя уровнем невральная сеть с *N* узлами в каждом уровне. Каждый узел уровня продукции(выхода) находит амплитуду одного частотного компонента. Это сделано, делая веса каждого узла уровня продукции(выхода) тот же самый как разыскиваемая синусоида. Заканчивающаяся сеть коррелирует входной сигнал с каждой из синусоид базисной функции, таким образом вычисляя ДПФ. Конечно, невральная сеть с двумя уровнями намного менее мощна, чем стандарт

три архитектура уровня. Это означает, что невральные сети могут выполнять нелинейную также как линейную обработку.

Suppose that one of these conventional DSP strategies is used to design the weights of a neural network. Can it be claimed that the network is *optimal*? Traditional DSP algorithms are usually based on assumptions about the characteristics of the input signal. For instance, Wiener filtering is optimal for maximizing the signal-to-noise ratio *assuming* the signal and noise spectra are both known; correlation is optimal for detecting targets *assuming* the noise is white; deconvolution counteracts an undesired convolution *assuming* the deconvolution kernel is the inverse of the original convolution kernel, etc. The problem is, scientist and engineer's seldom have a perfect knowledge of the input signals that will be encountered. While the underlying mathematics may be elegant, the overall performance is limited by how well the data are understood.

Предположим, что одна из этих обычных стратегий ЦОС используется, чтобы проектировать веса невральной сети. Это может быть доказано, является ли сеть оптимальной? Традиционные алгоритмы ЦОС обычно основаны на предположениях относительно характеристик входного сигнала. Например, фильтрация Винера оптимальна для максимизирования отношения сигнал-шум, принимающего что сигнал и шумовые спектры, оба известны; корреляция оптимальна для обнаружения адресатов, принимающих что шум белый; деконволюция противодействует нежелательной свертке, принимая что ядро деконволюции - инверсия первоначального ядра свертки, и т.д. Проблема, ученый и инженер редко имеет совершенное знание входных сигналов, с которыми будет сталкиваться. В то время как основная математика может быть изящна, общие данные ограничены тем, как хорошо ланные поняты.

For instance, imagine testing a traditional DSP algorithm with actual input signals. Next, repeat the test with the algorithm changed slightly, say, by increasing one of the parameters by one percent. If the second test result is better than the first, the original algorithm is not optimized for the task at hand. Nearly all conventional DSP algorithms can be significantly improved by a trial-and-error evaluation of small changes to the algorithm's parameters and procedures. This is the strategy of the neural network.

Например, вообразите проверять традиционный алгоритм ЦОС с фактическими входными сигналами. Затем, повторите испытание с алгоритмом, измененным слегка, скажем, увеличивая один из параметров одним процентом. Если второй испытательный результат лучше чем первый, первоначальный алгоритм не оптимизирован для текущей задачи. Почти все обычные алгоритмы ЦОС могут быть значительно улучшены эмпирической оценкой(методом проб и ошибок) маленьких изменений к параметрам алгоритма и процедурам. Это - стратегия невральной сети.

# **Training the Neural Network** Обучение Невральной Сети

Neural network design can best be explained with an example. Figure 26-8 shows the problem we will attack, identifying individual letters in an image of text. This pattern recognition task has received much attention. It is easy enough that many approaches achieve partial success, but difficult enough that there are no perfect solutions. Many successful commercial products have been based on this problem, such as: reading the addresses on letters for postal routing, document entry into word processors, etc.

Невральный сетевой проект может лучше всего объясняться с примером. Рисунок 26-8 показывает проблему мы атакуем, идентифицируя индивидуальные символы в изображении текста. Эта задача распознавания образов получила много внимания. Достаточно просто, что много подходов достигают частичного успеха, но достаточно трудный, что не имеется никаких совершенных решений. Много успешных коммерческих изделий были основаны на этой проблеме, типа: читая адреса на символах для почтовой маршрутизации, вход документа в текстовые процессоры, и т.д.

The first step in developing a neural network is to create a database of examples. For the text recognition problem, this is accomplished by printing the 26 capital letters: A,B,C,D **ю** Y,Z, 50 times on a sheet of paper. Next, these 1300 letters are converted into a digital image by using one of the many scanning devices available for personal computers. This large digital image is then divided into small images of 10x10 pixels, each containing a single letter. This information is stored as a 1.3 Megabyte database: 1300 images; 100 pixels per image; 8 bits per pixel. We will use the first 260 images in this database to *train* the neural network (i.e., determine the weights), and the remainder to *test* its performance. The database must also contain a way of identifying the letter contained in each image. For instance, an additional byte could be added to each 10x10 image, containing the letter's ASCII code. In another scheme, the position of each 10x10 image in the database could indicate what the letter is. For example, images 0 to 49 might all be an "A", images 50-99 might all be a "B", etc.

Первый шаг в разработку невральной сети должен создать базу данных примеров. Для текстовой проблемы распознавания, это выполнено, печатая эти 26 заглавных букв: A, B, C, D – Y, Z, 50 раз на листе бумаги. Затем, эти 1300 символов преобразованы в цифровое изображение, используя одно из многих устройств сканирования, доступных для персональных компьютеров. Это большое цифровое изображение тогда разделено на маленькие изображения 10x10 пикселов, каждый содержащий одну букву. Эта информация сохранена как база данных 1.3 Мегабайтов: 1300 изображений(образов); 100 пикселов в изображение(образе); 8 битова на пиксел. Мы будем использовать первые 260 изображений(образов) в этой базе данных, чтобы обучить невральную сеть (то есть, определять веса), и остаточный член(разность), чтобы проверить его эффективность. База данных должна также содержать путь идентификации символа, содержащегося в каждом изображении(образе). Например, дополнительный байт мог быть добавлен к каждому 10x10 изображению(образу), содержа символ кода ASCII. В другой схеме, позиция каждого изображения(образа) 10x10 в базе данных могло указывать, каков символ. Например, изображения от 0 до 49, все могли бы быть "A", изображения 50-99, все могли бы быть "B", и т.д.

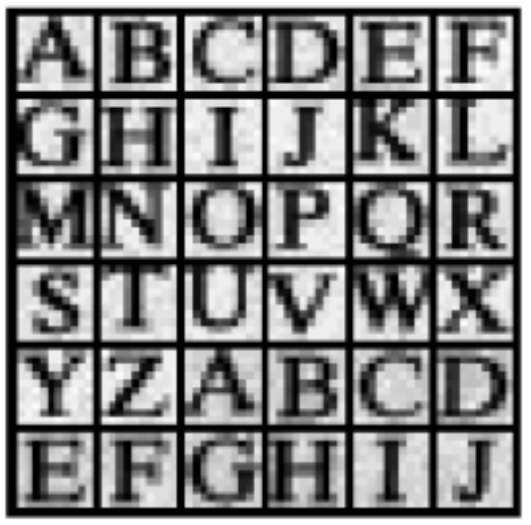

(с) АВТЭКС, Санкт-Петербург, http://www.autex.spb.ru, e-mail: info@autex.spb.ru

#### FIGURE 26-8

Example image of text. Identifying letters in images of text is one of the classic pattern recognition problems. In this example, each letter is contained in a 10Ч10 pixel image, with 256 gray levels per pixel. The database used to train and test the example neural network consists of 50 sets of the 26 capital letters, for a total of 1300 images. The images shown here are a portion of this database.

#### РИСУНОК 26-8

Пример изображения текста. Идентификация символов в изображениях текста - одна из классических проблем распознавания образов. В этом примере, каждый символ содержится в изображение(образ) 10x10 пикселов, с 256 уровнями серого в пиксел. База данных используемая для обучения и тестирования пример, невральной сети состоящей из 50 наборов этих 26 заглавных букв, для общего количества 1300 изображений(образов). Изображения, показанные здесь - часть этой базы данных.

For this demonstration, the neural network will be designed for an arbitrary task: determine which of the 10x10 images contains a *vowel*, i.e., A, E, I, O, or U. This may not have any practical application, but it does illustrate the ability of the neural network to learn very abstract pattern recognition problems. By including ten examples of each letter in the training set, the network will (hopefully) learn the key features that distinguish the target from the nontarget images.

Для этой демонстрации, невральная сеть будет разработана(предназначена) для произвольной задачи: определите, который из изображения(образы) 10x10 содержат *гласные*, то есть, A, E, I, O, или U. Это не может иметь любое практическое приложение, но это иллюстрирует способность невральной сети, чтобы изучить очень абстрактные проблемы распознавания образов. Включением десяти примеров каждого символа в набор обучения, сети (обнадеживающе) изучит главные особенности, которые отличают адресата от нецелевых изображений(образов).

The neural network used in this example is the traditional three-layer, fully interconnected architecture, as shown in Figs. 26-5 and 26-6. There are 101 nodes in the input layer (100 pixel values plus a bias node), 10 nodes in the hidden layer, and 1 node in the output layer. When a 100 pixel image is applied to the input of the network, we want the output value to be close to *one* if a vowel is present, and near *zero* if a vowel is not present. Don't be worried that the input signal was acquired as a two-dimensional array (10x10), while the input to the neural network is a onedimensional array. This is *your* understanding of how the pixel values are interrelated; the *neural network* will find relationships of its own.

Невральная сеть, используемая в этом примере традиционна с тремя уровнями, полностью связанная архитектура, как показано в рис. 26-5 и 26-6. Имеются 101 узел во входном уровне (100 значений пикселов плюс узел смещения), 10 узлов в скрытом уровне, и 1 узел в уровне продукции(выхода). Когда 100 изображений(образа) пиксела применяется к вводу сети, мы хотим, чтобы значение продукции(выхода) было близко к *единице*, если гласный присутствует, и около *нуля*, если гласный - не настоящее. Не будьте взволнованы, что входной сигнал был приобретен как двумерный массив (10x10), в то время как ввод к невральной сети - одномерный массив. Это - ваше понимание того, как значения пиксела взаимодействуют; невральная сеть найдет отношения ее собственными.

Table 26-2 shows the main program for calculating the neural network weights, with Table 26-3 containing three subroutines called from the main program. The array elements: X1[1] through X1[100], hold the input layer values. In addition, X1[101] always holds a value of 1, providing the input to the bias node. The output values from the hidden nodes are contained in the array elements: X2[1] through X2[10]. The variable, X3, contains the network's output value. The weights of the hidden layer are contained in the array, WH[ , ], where the first index identifies the hidden node (1 to 10), and the second index is the input layer node (1 to 101). The weights of

the output layer are held in WO[1] to WO[10]. This makes a total of 1020 weight values that define how the network will operate.

В таблице 26-2 показана основная программа для вычисления невральных сетевых весов, с таблицей 26-3 содержащий три подпрограммы, вызываемые основной программой. Элементы массива: X1[1] через X1[100], проводит (держит) входные значения уровня. Кроме того, X1[101] всегда хранит значение 1, обеспечивая ввод к узлу смещения. Значения продукции (выхода) от скрытых узлов содержатся в элементах массива: X2[1] через X2[10]. Переменная, Х3, содержит значение продукции (выхода) сети. Веса скрытого уровня содержатся в массиве, WH[,], где первый индекс идентифицирует скрытый узел (от 1 до 10), и второй индекс - входной узел уровня (от 1 до 101). Веса из уровня выхода проведены(поддержаны) в WO[1] к WO[10]. Это делает общее количество из 1020 значений веса, которые определяют, как сеть будет оперировать(работать).

100 'NEURAL NETWORK TRAINING (Determination of weights)  $110'$ 120 'INITIALIZE 130 MU = .000005 'iteration step size 140 DIM X1[101] 'holds the input layer signal + bias term 150 DIM X2[10] holds the hidden layer signal 160 DIM WH[10,101] 'holds hidden layer weights 170 DIM WO[10] 'holds output layer weights  $180'$ 190 FOR H% = 1 TO 10 'SET WEIGHTS TO RANDOM VALUES 200 WO[H%] = (RND-0.5) 'output layer weights: -0.5 to 0.5 210 FOR  $I\% = 1$  TO 101 'hidden layer weights: -0.0005 to 0.0005 220 WH[H%,  $I\%$ ] = (RND-0.5)/1000 230 NEXT I% 240 NEXT H%  $250'$ 260 ' 'ITERATION LOOP 270 FOR ITER% = 1 TO 800 'loop for 800 iterations 280'  $290$  ESUM = 0 'clear the error accumulator, ESUM  $300'$ 310 FOR LETTER $\%$  = 1 TO 260 'loop for each letter in the training set 320 GOSUB 1000 'load X1[] with training set 330 GOSUB 2000 'find the error for this letter, ELET  $340$  ESUM = ESUM + ELET $\textdegree$ 2 'accumulate error for this iteration 350 GOSUB 3000 'find the new weights 360 NEXT LETTER%  $370'$ 380 PRINT ITER% ESUM 'print the progress to the video screen 390' 400 NEXT ITER%  $410'$ 420 GOSUB XXXX 'mythical subroutine to save the weights **430 END TABLE 26-2** 

The first action of the program is to set each weight to an arbitrary initial value by using a random number generator. As shown in lines 190 to 240, the hidden layer weights are assigned initial values between -0.0005 and 0.0005, while the output layer weights are between -0.5 and 0.5. These ranges are chosen to be the same order of magnitude that the final weights *must* be. This is based on: (1) the range of values in the input signal, (2) the number of inputs summed at each node, and (3) the range of values over which the sigmoid is active, an input of about, and an output of 0 to 1. For instance, when 101 &  $5 < x < 5$  inputs with a typical value of 100 are multi-

plied by the typical weight value of 0.0002, the sum of the products is about 2, which is in the active range of the sigmoid's input.

Первое действие программы должно установить каждый вес в произвольное первоначальное значение, используя генератор случайного числа. Как показано в строках от 190 до 240, скрытые веса уровня - назначенные первоначальные значения между -0.0005 и 0.0005, в то время как веса уровня продукции(выхода) - между -0.5 и 0.5. Эти диапазоны выбраны, чтобы быть тем же самым порядком величины, что конечные веса должны быть. Это основано на: (1) диапазоне значений во входном сигнале, (2) число вводов, суммированных в каждом узле, и (3) диапазоне значений, по которым сигмоидальная кривая является активной, ввод относительно, и продукция(выход) от 0 до 1. Например, когда 101 и  $5 \le x \le$ 5 вводов с типичным значением 100 умножены на типичное значение веса 0.0002, сумма изделий(продуктов) - приблизительно 2, которая находится в активном диапазоне ввода сигмоидальной кривой.

If we evaluated the performance of the neural network using these random weights, we would expect it to be the same as random guessing. The learning algorithm improves the performance of the network by gradually changing each weight in the proper direction. This is called an **iterative** procedure, and is controlled in the program by the FOR-NEXT loop in lines 270-400. Each iteration makes the weights slightly more efficient at separating the target from the nontarget examples. The iteration loop is usually carried out until no further improvement is being made. In typical neural networks, this may be anywhere from ten to ten-thousand iterations, but a few hundred is common. This example carries out 800 iterations.

Если бы мы оценили эффективность невральной сети, используя эти случайные веса, мы ожидали бы, что это будет тем же самый как случайное предположение. Алгоритм обучения улучшает эффективность сети, постепенно изменяя каждый вес в надлежащем направлении. Это называется **итерационной** процедурой, и управляется в программе FOR-NEXT циклом в строках 270-400. Каждая итерация делает веса слегка более эффективными при отделении целевых от нецелевых примеров. Итеративный цикл обычно выполняется, пока никакое дальнейшее уточнение не сделано. В типичных невральных сетях, это может быть где-нибудь от десяти до десяти тысяч итераций, но обычно несколько сотен. В этом примере выполняется 800 итераций.

In order for this iterative strategy to work, there must be a *single* parameter that describes how well the system is currently performing. The variable ESUM (for error sum) serves this function in the program. The first action inside the iteration loop is to set ESUM to zero (line 290) so that it can be used as an accumulator. At the end of each iteration, the value of ESUM is printed to the video screen (line 380), so that the operator can insure that progress is being made. The value of ESUM will start high, and gradually decrease as the neural network is trained to recognize the targets. Figure 26-9 shows examples of how ESUM decreases as the iterations proceed.

Для этой итерационной стратегии работать, должен иметься единственный параметр, который описывает, как хорошо система в настоящее время выполняет. Переменная ESUM (сумма ошибки) обслуживает эту функцию в программе. Первое действие внутри итеративного цикла должно заставить ESUM обнуляться (строка 290) так, чтобы это могло использоваться как сумматор. В конце каждой итерации, значение ESUM напечатано на экран видео (строка 380), так, чтобы оператор мог обеспечивать, чтобы продвижение(прогресс) было сделано. Значение ESUM начнется высоко, и постепенно уменьшаться, поскольку невральная сеть обучена, чтобы признать адресатов. Рисунок 26-9 показывает пример того, как уменьшения ESUM, поскольку итерации продолжаются.

All 260 images in the training set are evaluated during each iteration, as controlled by the FOR-NEXT loop in lines 310-360. Subroutine 1000 is used to retrieve images from the database of examples. Since this is not something of particular interest here, we will only describe the parameters passed to and from this subroutine. Subroutine 1000 is entered with the parameter, LETTER%, being between 1 and 260. Upon return, the input node values, X1[1] to X1[100], contain the pixel values for the image in the database corresponding to LETTER%. The bias node value, X1[101], is always returned with a constant value of *one*. Subroutine 1000 also returns another parameter, CORRECT. This contains the desired output value of the network for this particular letter. That is, if the letter in the image is a vowel, CORRECT will be returned with a value of *one*. If the letter in the image is not a vowel, CORRECT will be returned with a value of *zero*.

Все 260 изображений(образов) в наборе обучения оценены в течение каждой итерации, как управляется для следующего цикла в строках 310-360. Подпрограмма 1000 используется, чтобы восстановить(отыскать) изображения(образы) от базы данных примеров. Так как это здесь не кое-что специфического интереса, мы только опишем передачу параметров к и от этой подпрограммы. Подпрограмма 1000 введена с параметром, LETTER%, находящимся между 1 и 260. После возвращения, входные значения узла, X1[1] к X1[100], содержат значения пиксела для изображения(образа) в базе данных, соответствующей LETTER %. Значение узла смещения, X1[101], всегда возвращается с постоянным значением *единица*. Подпрограмма 1000 также возвращает другой параметр, CORRECT. Это содержит желательное значение продукции(выхода) сети для этого специфического символа. То есть если символ в изображении(образе) - гласный, CORRECT будет возвращен со значением *единица*. Если символ в изображении(образе) - не, гласный, CORRECT будет возвращен со значением *нуля*.

After the image being worked on is loaded into X1[1] through X1[100], subroutine 2000 passes the data through the current neural network to produce the output node value, X3. In other words, subroutine 2000 is the same as the program in Table 26-1, except for a different number of nodes in each layer. This subroutine also calculates how well the current network identifies the letter as a target or a nontarget. In line 2210, the variable ELET (for error-letter) is calculated as the difference between the output value actually generated, X3, and the desired value, CORRECT. This makes ELET a value between -1 and 1. All of the 260 values for ELET are combined (line 340) to form ESUM, the total squared error of the network for the entire training set.

После того, как изображение(образ), над которым разрабатывают загружено в X1[1] через X1[100], подпрограмма, 2000 передает данные через текущую невральную сеть, чтобы произвести значение узла продукции(выхода), X3. Другими словами, подпрограмма 2000 тот же самый как программа в таблице 26-1, если бы не различное число узлов в каждом уровне. Эта подпрограмма также вычисляет, как хорошо текущая сеть идентифицирует символ как целевой или нецелевой. В строке 2210, переменная ELET (для символа ошибки) рассчитана как разность между значением продукции(выхода), фактически сгенерированным, X3, и требуемым значением, CORRECT. Это делает ELET значением между -1 и 1. Все 260 значений для ELET объединены (строка 340) чтобы формировать ESUM, общее количество возведенная в квадрат ошибка сети для полного набора обучения.

Line 2220 shows an option that is often included when calculating the error: assigning a different *importance* to the errors for targets and nontargets. For example, recall the cancer example presented earlier in this chapter, and the consequences of making a false-positive error versus a false-negative error. In the present example, we will arbitrarily declare that the error in detecting

a target is *five* times as bad as the error in detecting a nontarget. In effect, this tells the network to do a better job with the targets, even if it hurts the performance of the nontargets.

Строка 2220 показывает опцию, которая часто включается при вычислении ошибки: назначение различной важности к ошибкам для целевых и ненецелевых. Например, повторно вызовите пример рака, представленный ранее в этой главе, и последствиях создания ложноположительной ошибки против ложноотрицательной ошибки. В представленном примере, мы произвольно объявим, что ошибка в обнаружении адресата - в пять раз хуже чем ошибка в обнаружении неадресата. В действительности, это сообщает сети делать лучшее задание с целями, даже если это повреждает эффективность нецелей.

```
1000 'SUBROUTINE TO LOAD X1[] WITH IMAGES FROM THE DATABASE
1010 Variables entering routine: LETTER%
1020 'Variables exiting routine: X1[1] to X1[100], X1[101] = 1, CORRECT
1030'
1040 'The variable, LETTER%, between 1 and 260, indicates which image in the database is to be
1050 'returned in X1[1] to X1[100]. The bias node, X1[101], always has a value of one. The variable,
1060 'CORRECT, has a value of one if the image being returned is a vowel, and zero otherwise.
1070 '(The details of this subroutine are unimportant, and not listed here).
1900 RETURN
2000 'SUBROUTINE TO CALCULATE THE ERROR WITH THE CURRENT WEIGHTS
2010 'Variables entering routine: X1[], X2[], WI[, ], WH[], CORRECT
2020 Variables exiting routine: ELET
2030'2040 ' FIND THE HIDDEN NODE VALUES, X2I 1
2050 FOR H\% = 1 TO 10 'loop for each hidden nodes
2060 ACC = 0 'clear the accumulator
2070 FOR I\% = 1 TO 101 'weight and sum each input node
2080 ACC = ACC + X1[I%] * WH[H%, I%]
2090 NEXT I%
2100 \text{ X2}[H%] = 1 / (1 + EXP(-ACC)) 'pass summed value through sigmoid
2110 NEXT H%
2120'
2130 ' 'FIND THE OUTPUT VALUE: X3
2140 ACC = 0 'clear the accumulator
2150 FOR H% = 1 TO 10 'weight and sum each hidden node
2160 ACC = ACC + X2[H%] * WO[H%]
2170 NEXT H%
2180 X3 = 1 / (1 + EXP(-ACC)) 'pass summed value through sigmoid
2190'2200 ' FIND ERROR FOR THIS LETTER, ELET
2210 ELET = (CORRECT - X3) 'find the error
2220 IF CORRECT = 1 THEN ELET = ELET*5 'give extra weight to targets
2230'2240 RETURN
3000 'SUBROUTINE TO FIND NEW WEIGHTS
3010 'Variables entering routine: X1[], X2[], X3, WI[, ], WH[], ELET, MU
3020 'Variables exiting routine: WI[, ], WH[]
3030'3040 ' FIND NEW WEIGHTS FOR INPUT NODES
3050 FOR H\% = 1 TO 10
3060 FOR I\% = 1 TO 101
3070 SLOPEO = X3 * (1 - X3)3080 SLOPEH = X2(H\%) * (1 - X2[H\%])
3090 DX3DW = X1[1\%] * SLOPEH * WO[H%] * SLOPEO
3100 WH[H%, I%] = WH[H%, I%] + DX3DW * ELET * MU
3110 NEXT I%
3120 NEXT H%
3130'
3140 ' FIND NEW WEIGHTS FOR HIDDEN NODES
(с) АВТЭКС, Санкт-Петербург, http://www.autex.spb.ru, e-mail: info@autex.spb.ru
```
3150 FOR H% = 1 TO 10  $3160$  SLOPEO = X3  $*(1 - X3)$ 3170 DX3DW = X2[H%] \* SLOPEO 3180 WO[H%] = WO[H%] + DX3DW \* ELET \* MU 3190 NEXT H% 3200 ' 3210 RETURN TABLE 26-3

Subroutine 3000 is the heart of the neural network strategy, the algorithm for changing the weights on each iteration. We will use an analogy to explain the underlying mathematics. Consider the predicament of a military paratrooper dropped behind enemy lines. He parachutes to the ground in unfamiliar territory, only to find it is so dark he can't see more than a few feet away. His orders are to proceed to the bottom of the nearest valley to begin the remainder of his mission. The problem is, without being able to see more than a few feet, how does he make his way to the valley floor? Put another way, he needs an algorithm to adjust his x and y position on the earth's surface in order to *minimize* his elevation. This is analogous to the problem of adjusting the neural network weights, such that the network's error, ESUM, is minimized.

Подпрограмма 3000 - основа(сердце) невральной сетевой стратегии, алгоритм для изменения весов на каждой итерации. Чтобы объяснить основную математику, мы будем использовать аналогию. Рассмотрите затруднительное положение военного парашютиста, спустившегося позади вражеских линий. Он приземлился на незнакомой территории, вокруг настолько темно, что он не может видеть на расстояние больше нескольких футов. Его задание состоит в том, чтобы перейти в самую нижнюю точку ближайшей долины, чтобы начать оставшуюся часть его миссии. Проблема в том, как ему найти путь к самому низу долины, не имея возможности видеть больше чем на несколько футов? Излагая другим образом, он нуждается в алгоритме, чтобы корректировать его позицию x и y на поверхности земли, чтобы *минимизировать* его повышение. Это аналогично проблеме корректировки невральных сетевых весов, такой как, минимизирование ошибки сети, ESUM.

We will look at two algorithms to solve this problem: **evolution** and **steepest descent**. In evolution, the paratrooper takes a flying jump in some random direction. If the new elevation is *higher*  than the previous, he curses and returns to his starting location, where he tries again. If the new elevation is *lower*, he feels a measure of success, and repeats the process from the new location. Eventually he will reach the bottom of the valley, although in a very inefficient and haphazard path. This method is called *evolution* because it is the same type of algorithm employed by nature in biological evolution. Each new generation of a species has random variations from the previous. If these differences are of benefit to the species, they are more likely to be retained and passed to the *next* generation. This is a result of the improvement allowing the animal to receive more food, escape its enemies, produce more offspring, etc. If the new trait is detrimental, the disadvantaged animal becomes lunch for some predator, and the variation is discarded. In this sense, each new generation is an iteration of the evolutionary optimization procedure.

Чтобы решить эту проблему, мы рассмотрим два алгоритма: **эволюция** и **самый крутой спуск**. При эволюции, парашютист переходит в некотором случайном направлении. Если новое повышение *выше*, чем предыдущее, он проклинает все и возвращается в стартовое расположение, и он пробует снова. Если новое повышение более *низкое*, он чувствует меру успеха, и повторяет процесс от нового расположения. В конечном счете он достигнет основания долины, хотя очень неэффективным и случайным(безсистемным) способом. Этот метод называется *эволюцией*, потому что это тот же самый тип алгоритма, который используется природой в биологической эволюции. Каждое новое поколение разновидности имеет случайные вариации от предыдущего. Если эти различия полезны для разно-

видности, они, более вероятно, будут сохранены и переданы следующему поколению. Это - результат уточнения, позволяющий животному получить большее количество продовольствия, уходить от его врагов, производить большее количество потомков, и т.д. Если новая черта вредна, лишенное привилегий животное становится завтраком для некоторого хищника, и вариация отвергнута. В этом смысле, каждое новое поколение - итерация эволюционной процедуры оптимизации.

When evolution is used as the training algorithm, each weight in the neural network is slightly changed by adding the value from a random number generator. If the modified weights make a better network (i.e., a lower value for ESUM), the changes are retained, otherwise they are discarded. While this works, it is very slow in **converging**. This is the jargon used to describe that continual improvement is being made toward an optimal solution (the bottom of the valley). In simpler terms, the program is going to need days to reach a solution, rather than minutes or hours.

Когда эволюция используется как обучающийся алгоритм, каждый вес в невральной сети слегка изменен, прибавлением значения от генератора случайного числа. Если изменяемые веса делают сеть лучше. (то есть, более низкое значение для ESUM) изменения сохраняются, иначе они отвергнуты. В то время как это работает, это - очень медленно в схождении. Это - жаргон, используемый для описания, что непрерывное уточнение должно быть сделано для оптимального решения (перейти к основанию долины). В более простых терминах, программа собирается нуждаться в днях, чтобы достигнуть решения, скорее чем в минутах или часах.

Fortunately, the *steepest descent* algorithm is much faster. This is how the paratrooper would naturally respond: evaluate which way is *downhill*, and move in that direction. Think about the situation this way. The paratrooper can move one step to the north, and record the change in elevation. After returning to his original position, he can take one step to the east, and record that elevation change. Using these two values, he can determine which direction is downhill. Suppose the paratrooper drops 10 cm when he moves one step in the northern direction, and drops 20 cm when he moves one step in the eastern direction. To travel directly downhill, he needs to move along each axis an amount proportional to the slope along that axis. In this case, he might move north by 10 steps and east by 20 steps. This moves him down the steepest part of the slope a distance of  $\sqrt{10^2 + 20^2}$  = 22.4 steps. Alternatively, he could move in a straight line to the new location, 22.4 steps along the diagonal. The key point is: the steepest descent is achieved by moving along each axis a distance proportional to the slope along that axis.

К счастью, алгоритм наиболее крутого спуска - намного быстрее. Это то, как парашютист естественно ответил бы: оценить, который путь является более крутым спуском, и перемещаться в том направлении. Обдумайте положения(ситуацию) этим путем. Парашютист может сделать один шаг на север, и записать изменение в повышении. После возвращения в его первоначальную позицию, он может сделать один шаг на восток, и записать это изменения повышения. Используя эти два значения, он может определить, которое направление является более крутым спуском. Предположим снижение парашютиста, когда он перемещается на один шаг в северном направлении 10 см, и 20 см, когда он перемещается на один шаг в восточном направлении. Чтобы перемещаться в направлении самого крутого спуска, он должен переместиться вдоль каждой оси пропорционально к наклону по той оси. В этом случае, он мог бы пройти 10 шагов на север и 20 шагов на восток. Это перемещает его вниз самой крутой части наклона на расстояние  $\sqrt{10^2 + 20^2} = 22.4$  шагов. Альтернативно, он мог перемещаться по прямой линии к новому расположению, по диагонали. Ключевой пункт: самый крутой спуск достигнут, перемещаясь по каждой оси пропорционально расстояния к наклону по той оси.

РИСУНОК 26-9. Невральная сетевая сходимость(конвегенция).

На этой диаграмме показывается, как невральная сетевая ошибка (значение ESUM) уменьшается при выполнении итераций. Три отдельных испытания показаны, каждое начинается с различных начальных весов.

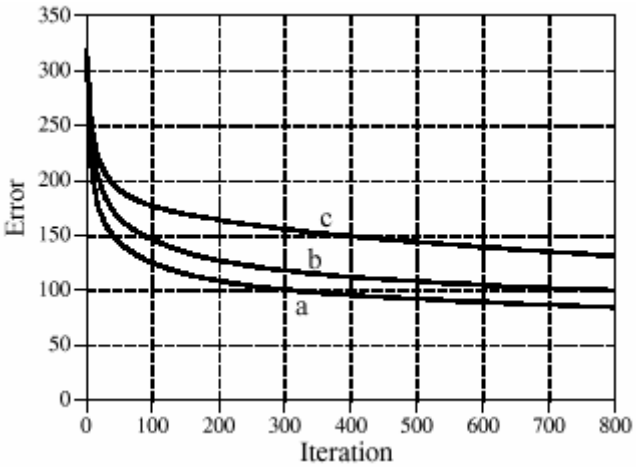

Subroutine 3000 implements this same steepest decent algorithm for the network weights. Before entering subroutine 3000, one of the example images has been applied to the input layer, and the information propagated to the output. This means that the values for: X1[ ], X2[ ] and X3 are all specified, as well as the current weight values: WH[, ] and WO[]. In addition, we know the error the network produces for this particular image, ELET. The hidden layer weights are updated in lines 3050 to 3120, while the output layer weights are modified in lines 3150 to 3190. *This is done by calculating the slope for each weight, and then changing each weight by an amount proportional to that slope*. In the paratrooper case, the slope along an axis is found by moving a small distance along the axis (say, ∆*x*), measuring the change in elevation (say, ∆*E*), and then dividing the two (∆*E*/∆*x*). The slope of a neural network weight can be found in this same way: add a small increment to the weight value (∆*w*), find the resulting change in the output signal (∆*X3*), and divide the two (∆*X3*/∆*w*). Later in this chapter we will look at an example that calculates the slope this way. However, in the present example we will use a more efficient method.

Подпрограмма 3000 реализация того же самого алгоритм самого крутого эксцентричного спуска для сетевых весов. Перед вводом подпрограммы 3000, одно из изображений примера применилось к входному уровню, и информации, размноженной к выходу. Это означает что значения для: X1[], X2[] и X3 все определены, также как текущие значения веса: WH[,] и WO[ ]. Кроме того, мы знаем ошибку, сеть производит для этого частного изображения, ELET. Скрытые веса уровня модифицированы в строках от 3050 до 3120, в то время как веса уровня выхода изменяются в строках от 3150 до 3190. Это сделано, вычисляя наклон для каждого веса, и затем изменяя каждый вес пропорционально количеству того наклона. В случае парашютиста, наклон по оси найден, перемещая маленькое расстояние по оси (скажем, ∆*x*), измеряя изменение в повышении (скажем, ∆*E*), и затем разделяя два (∆*E*/∆*x*). Наклон неврального сетевого веса может быть найден в этом тем же самым путем: Прибавьте маленькое приращение к значению веса (∆*w*), найдите заканчивающееся изменение(замену) в сигнале продукции(выпуска,выхода) (∆*X*3), и делитесь два (∆*X*3/∆*w*). Позже в этой главе мы рассмотрим пример, в котором наклон вычисляется этим путем. Однако, в существующем примере мы будем использовать более эффективный метод.

Earlier we said that the nonlinearity (the sigmoid) needs to be *differentiable*. Here is where we will use this property. If we know the slope at each point on the nonlinearity, we can directly write an equation for the slope of each weight (∆*X3*/∆*w)* without actually having to perturb it. Consider a specific weight, for example, WO[1], corresponding to the first input of the output node. Look at the structure in Figs. 26-5 and 26-6, and ask: how will the output (*X3*) be affected

(с) АВТЭКС, Санкт-Петербург, http://www.autex.spb.ru, e-mail: info@autex.spb.ru

if this particular weight (*w*) is changed slightly, but everything else is kept the same? The answer is:

Ранее мы сказали, что нелинейность (сигмоидальная кривая) должна быть *дифференцируемой*. Имеется, где мы будем использовать это свойство. Если мы знаем наклон в каждой точке на нелинейности, мы можем непосредственно записывать уравнение для наклона каждого веса (∆*X3*/∆*w*) без фактически необходимости тревожить это. Рассмотрите специфический вес, например, WO[1], соответствующего первому вводу узла выхода. Смотрите на структуру в Рис. 26-5 и 26-6, и спросите: как на выход (*X*3) будут воздействовать, если этот специфический вес (*w*) слегка изменен, но все остальное сохраняется тем же самым? Ответ:

EQUATION 26-3 Slope of the output layer weights. This equation is written for the weight, WO[1]. УРАВНЕНИЕ 26-3 Наклон весов уровня выхода. Это уравнение написано для веса, WO[1].

where  $\text{SLOPE}_0$  is the first derivative of the output layer sigmoid, evaluated where we are operating on its curve. In other words, SLOPE<sub>O</sub> describes how much the *output* of the sigmoid changes in response to a change in the *input* to the sigmoid. From Eq. 26-2,  $SLOPE<sub>O</sub>$  can be calculated from the current output value of the sigmoid, X3. This calculation is shown in line 3160. In line 3170, the slope for this weight is calculated via Eq. 26-3, and stored in the variable DX3DW (i.e., ∆*X3*/∆*w*)*.*

 $\Gamma$ де SLOPE<sub>O</sub> - первая производная сигмоидальной кривой уровня выхода, оцененной, где мы работаем(используем) на его кривой. Другими словами, SLOPE<sub>O</sub> описывает сколько выхода сигмоидальных изменений в ответ на изменение во вводе к сигмоидальной кривой. От уравнения 26-2, SLOPE<sub>0</sub> может быть рассчитан от текущего значения выхода сигмоидальной кривой, X3. Это вычисление показывается в строке 3160. В строке 3170, наклон для этого веса рассчитан через уравнение 26-3, и сохранен в переменной DX3DW (то есть, ∆*X3*/∆*w*).

Using a similar analysis, the slope for a weight on the hidden layer, such as WH[1,1], can be found by:

Используя подобный анализ, наклон для веса на скрытом уровне, типа WH[1,1], может быть найден:

EQUATION 26-4 Slope of the hidden layer weights. This equation is  $\frac{\Delta X3}{\Delta w}$  = XI[1] SLOPE<sub>H1</sub>WO[1] SLOPE<sub>0</sub> written for the weight, WH[1,1]. УРАВНЕНИЕ 26-4

Наклон весов скрытого уровня. Это уравнение написано для веса, WH [1,1].

 $SLOPE<sub>H1</sub>$  is the first derivative of the hidden layer sigmoid, evaluated where we are operating on its curve. The other values, X1[1] and WO[1], are simply constants that the weight change sees as it makes its way to the output. In lines 3070 and 3080, the slopes of the sigmoids are calculated using Eq. 26-2. The slope of the hidden layer weight, DX3DW is calculated in line 3090 via Eq. 26-4.

 $SLOPE<sub>H1</sub>$  - первая производная сигмоидальной кривой скрытого уровня, оцененной, где мы работаем на его кривой. Другие значения, X1[1] и WO[1], являются просто константами, которые изменение веса видит, поскольку это делает его путь к выходу. В строках

3070 и 3080, наклоны сигмоидальных кривых рассчитаны, используя уравнение 26-2. Наклон скрытого веса уровня, DX3DW рассчитан в строке 3090 через уравнение 26-4.

Now that we know the *slope* of each of the weights, we can look at how each weight is changed for the next iteration. The new value for each weight is found by taking the current weight, and adding an amount that is proportional to the slope:

Теперь, когда мы знаем наклон каждого из весов, мы можем смотреть, как каждый вес изменен для следующей итерации. Новое значение для каждого веса найдено, беря текущий вес, и прибавляя количество, которое является пропорциональным к наклону:

#### EQUATION 26-5

 $w_{new} = w_{old} + \frac{\Delta X3}{\Delta w} \text{ ELET MU}$ Updating the weights. Each of the weights is adjusted by adding an amount proportional to the slope of the weight. УРАВНЕНИЕ 26-5

Обновление весов. Каждый из весов откорректирован, прибавляя к текущему весу количество пропорционально наклону.

This calculation is carried out in line 3100 for the hidden layer, and line 3180 for the output layer. The proportionality constant consists of two factors, ELET, the error of the network for this particular input, and MU, a constant set at the beginning of the program. To understand the need for ELET in this calculation, imagine that an image placed on the input produces a *small*  error in the output signal. Next, imagine that another image applied to the input produces a *large*  output error. When adjusting the weights, we want to nudge the network more for the second image than the first. If something is working poorly, we want to change it; if it is working well, we want to leave it alone. This is accomplished by changing each weight in proportion to the current error, ELET.

Это вычисление выполнено в строке 3100 для скрытого уровня, и строки 3180 для уровня выхода. Константа пропорциональности состоит из двух коэффициентов, ELET, ошибка сети для этого специфического ввода, и MU, постоянный набор(установка) в начале программы. Чтобы понимать потребность в ELET в этом вычислении, вообразите, что изображение, помещенное во ввод, производит *маленькую* ошибку в сигнале выхода. Затем, вообразите, что другое изображение, прикладное к вводу производит *большую* ошибку выходной величины. При корректировке весов, мы хотим подтолкнуть сеть больше для второго изображения, чем первого. Если кое-что работает плохо, мы хотим изменить это; если это работает хорошо, мы хотим оставить это без изменения. Это выполнено, изменяя каждый вес в соотношении к текущей ошибке, ELET.

To understand how MU affects the system, recall the example of the paratrooper. Once he determines the downhill direction, he must decide how far to proceed before reevaluating the slope of the terrain. By making this distance short, one meter for example, he will be able to precisely follow the contours of the terrain and always be moving in an optimal direction. The problem is that he spends most of his time evaluating the slope, rather than actually moving down the hill. In comparison, he could choose the distance to be large, say 1000 meters. While this would allow the paratrooper to move rapidly along the terrain, he might overshoot the downhill path. Too large of a distance makes him jump all over the country-side without making the desired progress.

Чтобы понять, как MU воздействует на систему, вспомните пример парашютиста. Как только он определяет направление крутого спуска, он должен решить, как далеко перейти перед переоценкой наклона ландшафта. Делая это короткое расстояние, один метр напри-

(с) АВТЭКС, Санкт-Петербург, http://www.autex.spb.ru, e-mail: info@autex.spb.ru

мер, он будет способен точно следовать за контурами ландшафта и всегда перемещаться в оптимальном направлении. Проблема состоит в том, что он тратит большинство его времени, оценивая наклон, скорее, чем фактически перемещение вниз холма. На сравнении, он мог выбирать расстояние, чтобы быть большим, скажем 1000 метров. В то время как это позволило бы парашютисту двигаться быстро по ландшафту, он мог бы промахиваться путь скоростного спуска. Слишком большой из расстояния заставит его перейти на всем протяжении сельской местности без того, чтобы делать желательное продвижение.

In the neural network, MU controls how much the weights are changed on each iteration. The value to use depends on the particular problem, being as low as 10 -6 , or as high as 0.1. From the analogy of the paratrooper, it can be expected that too small of a value will cause the network to converge too slowly. In comparison, too large of a value will cause the convergence to be erratic, and will exhibit chaotic oscillation around the final solution. Unfortunately, the way neural networks react to various values of MU can be difficult to understand or predict. This makes it critical that the network error (i.e., ESUM) be monitored during the training, such as printing it to the video screen at the end of each iteration. If the system isn't converging properly, stop the program and try another value for MU.

В невральной сети, MU управляет, сколько весов изменены на каждой итерации. Значение, чтобы использовать зависит от специфической проблемы, являющейся столь же низко как  $10^{-6}$ , или столь же высоко как 0.1. Из аналогии парашютиста, может ожидать, что слишком маленький из значения заставит сеть сходиться слишком медленно. Для сравнения, слишком большом из значения заставит сходимость быть ошибочной, и покажет хаотическое колебание вокруг конечного решения. К сожалению, путь, которым невральные сети реагируют на различные значения MU, может быть трудным понять или предсказать. Это делает критическим что сетевой ошибкой (то есть, ESUM) быть проверенным в течение обучения, типа вывода на печать этого на экран видео в конце каждой итерации. Если система не сходится должным образом, программа останавливается и попытка другое значение для MU.

# **Evaluating the Results Оценка Результатов**

So, how does it work? The training program for vowel recognition was run three times using different random values for the initial weights. About one hour is required to complete the 800 iterations on a 100 MHz Pentium personnel computer. Figure 26-9 shows how the error of the network, ESUM, changes over this period. The gradual decline indicates that the network is learning the task, and that the weights reach a near optimal value after several hundred iterations. Each trial produces a different solution to the problem, with a different final performance. This is analogous to the paratrooper starting at different locations, and thereby ending up at the bottom of different valleys. Just as some valleys are deeper than others, some neural network solutions are better than others. This means that the learning algorithm should be run several times, with the best of the group taken as the final solution.

Так, как это работает? Программа обучения для распознавания гласного была выполнена три раза, используя различные случайные значения для начальных весов. Приблизительно один час требуется, чтобы закончить эти 800 итераций на персональном компьютере Pentium 100 мГц. Рисунок 26-9 показывает, как ошибка сети, ESUM, переключает этот точку. Постепенный наклон указывает, что сеть узнает задачу, и что веса достигают около

оптимального значения после нескольких сотен итераций. Каждое испытание производит различное решение проблемы, с различной конечной эффективностью. Это аналогично парашютисту, начинающему в различных расположениях, и таким образом окончивая внизу различных точек минимума. Так некоторые точки минимума глубже чем другие, некоторые невральные сетевые решения лучше чем другие. Это означает, что узнающий алгоритм должен быть выполнен несколько раз, с лучшим из группы, принятой как конечное решение.

In Fig. 26-10, the hidden layer weights of the three solutions are displayed as images. This means the first action taken by the neural network is to correlate (multiply and sum) these images with the input signal. They look like random noise! These weights values can be *shown* to work, but *why* they work is something of a mystery. Here is something else to ponder. The human brain is composed of about 100 *trillion* neurons, each with an average of 10,000 interconnections. If we can't understand the simple neural network in this example, how can we study something that is at least 100,000,000,000,000 times more complex? This is 21st century research.

В рис. 26-10, веса скрытые уровня из этих трех решений отображены как изображения (образы). Это означает, первое действие, принятое невральной сетью должно коррелировать (чтобы умножить и сложить) эти изображения со входным сигналом. Они напоминают случайный шум! Эти значения весов можно показывать, чтобы работать, но почему они работают - кое-что тайное. Имеется кое-что еще, чтобы обдумать. Человеческий мозг составлен из приблизительно 100 квинтильонов нейронов, каждый со средним числом 10000 соединений. Если мы не можем понимать простую невральную сеть в этом примере, как мы можем изучать кое-что, что является ли по крайней мере  $100,000,000,000,000$  раз более комплексным? Это исследования - 21-ого столетия.

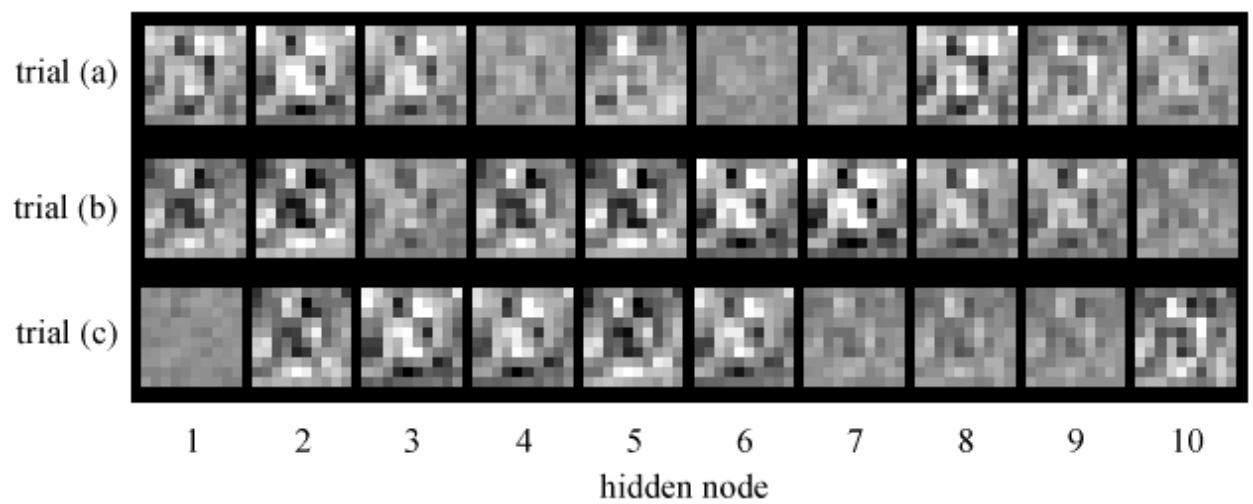

#### **FIGURE 26-10**

Example of neural network weights. In this figure, the hidden layer weights for the three solutions are displayed as images. All three of these solutions appear random to the human eye.

ЧИСЛО(РИСУНОК) 26-10

Пример невральных сетевых весов. В этом рисунке, скрытые веса уровня для этих трех решений отображены как изображения(образы). Все три из этих решений человеческому глазу кажутся случайными.

Figure 26-11a shows a histogram of the neural network's output for the 260 letters in the training set. Remember, the weights were selected to make the output near *one* for vowel images, and near zero otherwise. Separation has been perfectly achieved, with no overlap between the two distributions. Also notice that the yowel distribution is narrower than the nonvowel distribution

(с) АВТЭКС, Санкт-Петербург, http://www.autex.spb.ru, e-mail: info@autex.spb.ru

This is because we declared the target error to be five times more important than the nontarget error (see line 2220).

Рисунок 26-11a показывает гистограмму выхода невральной сети для этих 260 символов в наборе обучения. Помните, веса были отобраны, чтобы делать выход около *единицы* для изображений(образов) гласного, и около *нуля* иначе. Разделение было совершенно достигнуто, без перекрытия между этими двумя распределениями. Также обратите внимание, что распределение гласного более узкое, чем распределение негласного. Это - то, потому что мы объявляли что целевая ошибка должна быть в пять раз важнее, чем нецелевая ошибка (см. строку 2220).

In comparison, Fig. 26-11b shows the histogram for images 261 through 1300 in the database. While the target and nontarget distributions are reasonably distinct, they are not completely separated. Why does the neural network perform better on the first 260 letters than the last 1040? Figure (a) is cheating! It's easy to take a test if you have already seen the answers. In other words, the neural network is recognizing specific images in the training set, not the general patterns identifying vowels from nonvowels.

Для сравнения, рис. 26-11b показывает гистограмму для изображений(образов) 261 до 1300 в базе данных. В то время как целевые и нецелевые распределения разумно отличны, они полностью не отделены. Почему невральная сеть исполняет лучше на первых 260 символах чем последний 1040? Рисунок (a) обманывает! Просто брать испытание, если Вы уже видели ответы. Другими словами, невральная сеть признает специфические изображения(образы) в наборе обучения, не общие образцы, идентифицирующие гласные от негласных.

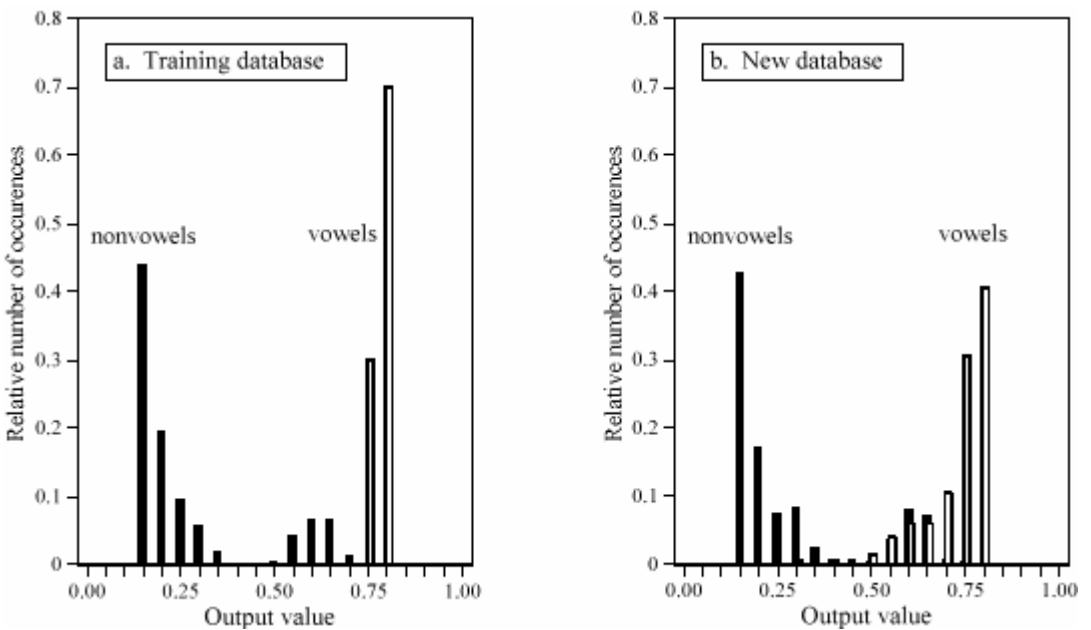

FIGURE 26-11

Neural network performance. These are histograms of the neural network's output values, (a) for the training data, and (b) for the remaining images. The neural network performs better with the training data because it has already seen the answers to the test.

#### РИСУНОК 26-11

Невральная сетевая эффективность. Они - гистограммы значений выхода невральной сети, (a) для обучающихся данных, и (b) для остающихся изображений(образов). Невральная сеть исполняет лучше с обучающимися данными, потому что это уже видело ответы на испытание.

Figure 26-12 shows the performance of the three solutions, displayed as ROC curves. Trial (b) provides a significantly better network than the other two. This is a matter of random chance depending on the initial weights used. At one threshold setting, the neural network designed in trial "b" can detect 24 out of 25 targets (i.e., 96% of the vowel images), with a false alarm rate of only 1 in 25 nontargets (i.e., 4% of the nonvowel images). Not bad considering the abstract nature of this problem, and the very general solution applied.

Рисунок 26-12 показывает эффективность из этих трех решений, отображенных как ROC кривые. Испытание (b) обеспечивает знаменательно лучшую сеть чем другой два. Это вопрос случайного шанса в зависимости от начальных используемых весов. При одной установке(настройке) порога, невральная сеть, разработанная(предназначенная) в испытании "b" может обнаруживать 24 из 25 адресатов (то есть, 96 % изображений(образов) гласного), с ложным сигнальным уровнем(частотой) только 1 в 25 неадресатах (то есть, 4% изображений негласного). Не плохо рассмотрение абстрактного характера(природы) этой проблемы, и самого общего решения обращалось(применялось).

#### FIGURE 26-12

ROC analysis of neural network examples. These curves compare three neural networks designed to detect images of vowels. Trial (b) is the best solution, shown by its curve being closer to the upper-left corner of the graph. This network can correctly detect 24 out of 25 targets, while providing only 1 false alarm for each 25 nontargets. That is, there is a point on the ROC curve at  $x = 4\%$  and  $y = 96\%$ 

#### РИСУНОК 26-12

примеры ROC анализа невральных сетей. Эти кривые сравнивают три невральных сети, предназначенные, чтобы обнаружить изображения(образы) гласных. Испытание (b) - лучшее решение, показанное его кривой, являющейся ближе к левому верхнему углу диаграммы(графика). Эта сеть может правильно обнаруживать 24 из 25 адресатов, при обеспечении только 1 ложного, для каждых 25 неадресатов. То есть имеется точка на кривой ROC в *x* = 4% и *y* = 96%

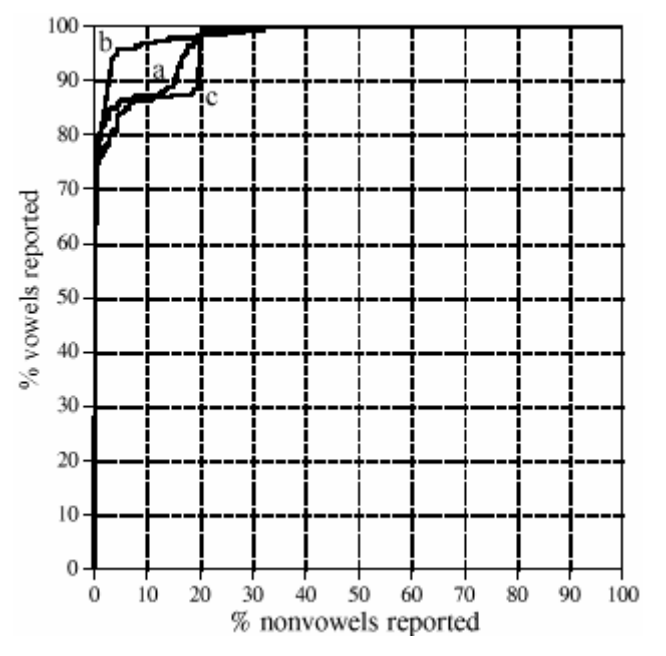

Some final comments on neural networks. Getting a neural network to converge during training can be tricky. If the network error (ESUM) doesn't steadily decrease, the program must be terminated, changed, and then restarted. This may take several attempts before success is reached. Three things can be changed to affect the convergence: (1) MU, (2) the magnitude of the initial random weights, and (3) the number of hidden nodes (in the order they should be changed).

Некоторые заключительные комментарии относительно невральных сетей. Получение невральной сети, чтобы сходиться в течение обучения может быть хитро. Если сетевая ошибка (ESUM) устойчиво не уменьшается, программа должна быть закончена, изменена, и затем перезапущена. Это может брать несколько попыток прежде, чем успех достигнут. Три вещи могут быть изменены, чтобы затронуть сходимость: (1) MU, (2) величина начальных случайных весов, и (3) число скрытых узлов (в заказе(порядке) они должны быть изменены(заменены)).

The most critical item in neural network development is the *validity* of the training examples. For instance, when new commercial products are being developed, the only test data available are from prototypes, simulations, educated guesses, etc. If a neural network is trained on this preliminary information, it might not operate properly in the final application. Any difference between the training database and the eventual data will degrade the neural network's performance (Murphy's law for neural networks). Don't try to second guess the neural network on this issue; you can't!

Наиболее критический пункт в невральном сетевом развитии – *обоснованность(точность)* обучающих примеров. Например, когда новые коммерческие программы развиваются, единственные результаты испытания доступный - от прототипов, симуляций, образованных предположений, и т.д. Если невральная сеть обучена на этой предварительной информации, это не могло бы оперировать должным образом в конечном(заключительном) приложении. Любая разность между обучающейся базой данных и возможными данными ухудшится эффективность невральной сети (закон Мурфи для невральных сетей). Не пробуйте ни на секунду, предполагают невральную сеть на этой проблеме; Вы не можете!

# **Recursive Filter Design Проект Рекурсивного Фильтра**

Chapters 19 and 20 show how to design recursive filters with the standard frequency responses: high-pass, low-pass, band-pass, etc. What if you need something custom? The answer is to design a recursive filter just as you would a neural network: start with a generic set of recursion coefficients, and use iteration to slowly mold them into what you want. This technique is important for two reasons. First, it allows custom recursive filters to be designed without having to hassle with the mathematics of the z-transform. Second, it shows that the ideas from conventional DSP and neural networks can be combined to form superb algorithms.

Главы 19 и 20 показывают, как проектировать рекурсивные фильтры со стандартными частотными характеристиками: фильтр верхних частот, фильтр низких частот, полосовой, и т.д. Что, если Вы нуждаетесь в кое-чем заказном? Ответ должен проектировать рекурсивный фильтр также, как Вы были бы невральная сеть: начав с универсальным набором коэффициентов рекурсии, и использовать итерации, чтобы медленно формировать(облекать в форму) их, в что Вы хотите. Эта методика важна по двум причинам. Во первых, это позволяет заказным рекурсивным фильтрам быть разработанным без того, чтобы иметь необходимость изводить с математикой z-трансформанты. Во вторых, это показывает, что идеи от обычного ЦОС и невральных сетей могут быть объединены, чтобы формировать превосходные алгоритмы.

The main program for this method is shown in Table 26-4, with two subroutines in Table 26-5. The array, T[], holds the desired frequency response, some kind of curve that we have manually designed. Since this program is based around the FFT, the lengths of the signals must be a power of two. As written, this program uses an FFT length of 256, as defined by the variable,  $N\%$ , in line 130. This means that T[0] to T[128] correspond to the frequencies between 0 and 0.5 of the sampling rate. Only the magnitude is contained in this array; the phase is not controlled in this design, and becomes whatever it becomes.

Основная программа для этого метода показывается в таблице 26-4, с двумя подпрограммами в таблице 26-5. Массив, T[ ], проводит(держит) желательную частотную характери-

стику, некоторая кривая, которую мы вручную разработали. Так как эта программа основана вокруг БПФ, длины сигналов должны быть мощь два. Как написано, эта программа использует длину БПФ 256, как определено переменной,  $N\%$ , в строке 130. Это означает, что Т[0] к Т[128] соответствуют частотам между 0 и 0.5 из частоты выборки. Только величина содержится в этом массиве; фаза не управляется в этом проекте, и становится тем, чем это становится.

The recursion coefficients are set to their initial values in lines 270-310, typically selected to be the *identity* system. Don't use random numbers here, or the initial filter will be unstable. The recursion coefficients are held in the arrays,  $A[\ ]$  and  $B[\ ]$ . The variable, NP%, sets the number of poles in the designed filter. For example, if NP% is 5, the "a" coefficients run from A[0] to A[5]. while the "b" coefficients run from  $B[1]$  to  $B[5]$ .

Коэффициенты рекурсии установлены в их первоначальные значения в строках 270-310, типично отобраны, чтобы быть эквивалентны системе. Не используйте случайные числа здесь, или начальный фильтр будет непостоянен. Коэффициенты рекурсии проведены(поддержаны) в массивах, А[ ] и В[ ]. Переменная, NP%, устанавливает число полюсов в разрабатываемом фильтре. Например, если NP% - 5, "а" коэффициенты, выполненные от [0] к [5], в то время как "b" коэффициенты, выполненные от  $B[1]$  к  $B[5]$ .

As previously mentioned, the iterative procedure requires a *single* value that describes how well the current system is functioning. This is provided by the variable, ER (for error), and is calculated in subroutine 3000. Lines 3040 to 3080 load an impulse in the array, IMX[]. Next, lines 3100-3150 use this impulse as an input signal to the recursive filter defined by the current values of A[] and B[]. The output of this filter is thus the *impulse response* of the current system, and is stored in the array, REX[]. The system's frequency response is then found by taking the FFT of the impulse response, as shown in line 3170. Subroutine 1000 is the FFT program listed in Table 12-4 in Chapter 12. This FFT subroutine returns the frequency response in rectangular form, overwriting the arrays REX[] and IMX[].

Как предварительно упомянуто, итерационная процедура требует единственного значения, которое описывает, как хорошо текущая система функционирует. Этому обеспечивает переменная, ER (для ошибки), и рассчитана в подпрограмме 3000. Строки от 3040 до 3080. загружают импульс в массиве, IMX[1. Затем, строки 3100-3150 используют этот импульс как входной сигнал на рекурсивный фильтр, определенный текущими значениями А [ ] и В[ ]. Выход этого фильтра - таким образом импульсная передаточная функция текущей системы, и сохранена в массиве, REX[]. Частотная характеристика системы тогда найлена. беря БПФ импульсной передаточной функции, как показано в строке 3170. Подпрограмма 1000 - программа FFT, перечисленная в таблице 12-4 в главе 12. Эта подпрограмма БПФ возвращает частотную характеристику в прямоугольной форме, записывая поверх массивов REX[] and IMX[].

100 'ITERATIVE DESIGN OF RECURSIVE FILTER  $110'$ 120 'INITIALIZE 130  $N\%$  = 256 'number of points in FFT 140 NP% = 8 'number of poles in filter 150 DELTA =  $.00001$  'perturbation increment 160 MU =  $.2$  'iteration step size 170 DIM REX[255] 'real part of signal during FFT 180 DIM IMX[255] 'imaginary part of signal during FFT 190 DIM T[128] 'desired frequency response (mag only) 200 DIM A[8] 'the "a" recursion coefficients 210 DIM B[8] 'the "b" recursion coefficients 220 DIM SA[8] 'slope for "a" coefficients

(с) АВТЭКС, Санкт-Петербург, http://www.autex.spb.ru, e-mail: info@autex.spb.ru

230 DIM SB[8] 'slope for "b" coefficients 240 ' 250 GOSUB XXXX 'mythical subroutine to load T[ ] 260 ' 270 FOR  $P\% = 0$  TO NP% 'initialize coefficients to the identity system  $280 \text{ A}[\text{P}\%] = 0$  $290 B[P\%] = 0$ 300 NEXT P%  $310 A[0] = 1$ 320 ' 330 ' 'ITERATION LOOP 340 FOR ITER% = 1 TO 100 'loop for desired number of iterations 350 GOSUB 2000 'calculate new coefficients 360 PRINT ITER% ENEW MU 'print current status to video screen 370 IF ENEW > EOLD THEN  $MU = MU/2$  'adjust the value of MU 380 NEXT ITER% 390 ' 400 ' 410 FOR P% = 0 TO NP% 'PRINT OUT THE COEFFICIENTS 420 PRINT A[P%] B[P%] 430 NEXT P% 440 ' 450 END TABLE 26-4

Lines 3200-3250 then calculate ER, the *mean squared error* between the magnitude of the current frequency response, and the desired frequency response. Pay particular attention to how this error is found. The iterative action of this program optimizes this error, making the way it is defined very important. The FOR-NEXT loop runs through each frequency in the frequency response. For each frequency, line 3220 calculates the magnitude of the current frequency response from the rectangular data. In line 3230, the error at this frequency is found by subtracting the desired magnitude, T[ ], from the current magnitude, MAG. This error is then squared, and added to the accumulator variable, ER. After looping through each frequency, line 3250 completes the calculation to make ER the mean squared error of the entire frequency response.

Строки 3200-3250, тогда вычисляют ER, среднее возведенная в квадрат ошибка между величиной текущей частотной характеристикой, и желательной частотной характеристикой. Уделите особое внимание к тому, как эта ошибка найдена. Итерационное действие этой программы оптимизирует эту ошибку, делая путь, которым это определено очень важным. Для следующего цикла выполняется через каждую частоту в частотном ответе. Для каждой частоты, строка 3220, вычисляет величину текущей частотной характеристики от прямоугольных данных. В строке 3230, ошибка в этой частоте найдена, вычитая желательную величину, T[ ], от текущей величины, МЭГ. Эта ошибка тогда возведена в квадрат, и добавлена к переменной сумматора, ER. После выполнения цикла через каждую частоту, строка 3250, заканчивает вычисление, чтобы делать ER средним возведенной в квадрат ошибкой полной частотной характеристики.

Lines 340 to 380 control the iteration loop of the program. Subroutine 2000 is where the changes to the recursion coefficients are made. The first action in this subroutine is to determine the current value of ER, and store it in another variable, EOLD (lines 2040 & 2050). After the subroutine updates the coefficients, the value of ER is again determined, and assigned to the variable, ENEW (lines 2270 and 2280).

Строки от 340 до 380, управляют итеративным циклом программы. Подпрограмма 2000 то, где изменения к коэффициентам рекурсии сделаны. Первое действие в этой подпро-

(с) АВТЭКС, Санкт-Петербург, http://www.autex.spb.ru, e-mail: info@autex.spb.ru

грамме должно определить текущее значение ER, и сохранять это в другой переменной, EOLD (строки 2040 и 2050). После того, как подпрограмма модифицирует коэффициенты, значение ER снова определено, и назначено к переменной, ENEW (строки 2270 и 2280).

The variable, MU, controls the iteration step size, just as in the previous neural network program. An advanced feature is used in this program: an *automated* adjustment to the value of MU. This is the reason for having the two variables, EOLD and ENEW. When the program starts, MU is set to the relatively high value of 0.2 (line 160). This allows the convergence to proceed rapidly, but will limit how close the filter can come to an optimal solution. As the iterations proceed, points will be reached where no progress is being made, identified by ENEW being *higher* than EOLD. Each time this occurs, line 370 reduces the value of MU.

Переменная, MU, управляет итеративным размером шага, так же, как в предыдущей невральной сетевой программе. Продвинутая особенность используется в этой программе: *автоматизированная* корректировка значения MU. Это - причина для наличия этих двух переменных, EOLD и ENEW. Когда запуски программы, MU установлены в относительно высокое значение 0.2 (строка 160). Это позволяет сходимости продолжаться(переходить) быстро, но ограничит, как близко фильтр может приближаться к оптимальному решению. Поскольку итерации продолжаются, точки будут достигнуты, где никакое продвижение(прогресс) не сделано, идентифицировано ENEW, являющимся выше чем EOLD. Каждый раз это происходит, строка 370 приводит значение MU.

Subroutine 2000 updates the recursion coefficients according to the steepest decent method: calculate the slope for each coefficient, and then change the coefficient an amount proportional to its slope. Lines 2080-2130 calculate the slopes for the "a" coefficients, storing them in the array, SA[ ]. Likewise, lines 2150-2200 calculate the slopes for the "b" coefficients, storing them in the array, SB[ ]. Lines 2220-2250 then modify each of the recursion coefficients by an amount proportional to these slopes. In this program, the proportionality constant is simply the step size, MU. No error term is required in the proportionality constant because there is only *one* example to be matched: the desired frequency response.

Подпрограмма 2000 модифицирует коэффициенты рекурсии согласно самому крутому приличному(эксцентричному) методу: вычислите наклон для каждого коэффициента, и затем измените коэффициент пропорционально к его наклону. Строки 2080-2130, вычисляют наклоны для коэффициентов "a", сохраняя их в массиве, SA[ ]. Аналогично, строки 2150-2200 вычисляют наклоны для коэффициентов "b", сохраняя их в массиве, SB[ ]. Строки 2220-2250, тогда изменяют каждый из коэффициентов рекурсии пропорционально к этим наклонам. В этой программе, константа пропорциональности - просто размер шага, MU. Никакой остаточный член не требуется в константе пропорциональности, потому что имеется только один пример, который будет согласован: желательная частотная характеристика.

(с) АВТЭКС, Санкт-Петербург, http://www.autex.spb.ru, e-mail: info@autex.spb.ru The last issue is how the program calculates the slopes of the recursion coefficients. In the neural network example, an *equation* for the slope was derived. This procedure cannot be used here because it would require taking the derivative *across* the DFT. Instead, a brute force method is applied: actually change the recursion coefficient by a small increment, and then directly calculate the new value of ER. The slope is then found as the change in ER divided by the amount of the increment. Specifically, the current value of ER is found in lines 2040-2050, and stored in the variable, EOLD. The loop in lines 2080-2130 runs through each of the "a" coefficients. The first action inside this loop is to add a small increment, DELTA, to the recursion coefficient being worked on (line 2090). Subroutine 3000 is invoked in line 2100 to find the value of ER with the modified coefficient. Line 2110 then calculates the slope of this coefficient as: (*ER* -

EOLD)/DELTA. Line 2120 then restores the modified coefficient by subtracting the value of DELTA.

Последняя проблема - то, как программа вычисляет наклоны из коэффициентов рекурсии. В примере невральной сети, уравнение для наклона было выведено. Эта процедура не может использоваться здесь, потому что это требовало бы взятия производной поперек ДПФ. Вместо этого, метод решения "в лоб" применяется: фактически измените коэффициент рекурсии маленьким приращением, и затем непосредственно вычислите новое значение ER. Наклон тогда найден как изменение в ER, разделенном количеством приращения. Определенно, текущее значение ER найдено в строках 2040-2050, и сохранено в переменной, EOLD. Цикл в строках 2080-2130 выполняется через каждый из коэффициентов "a". Первое действие внутри этого цикла должно прибавить маленькое приращение, DELTA, к коэффициенту рекурсии, над которым разрабатывают (строка 2090). Подпрограмма 3000 вызвана в строке 2100, чтобы найти значение ER с изменяемым коэффициентом. Строка 2110, тогда вычисляет наклон этого коэффициента как: (ER - EOLD)/DELTA. Строка 2120 тогда восстанавливает изменяемый коэффициент, вычитая значение DELTA.

Figure 26-13 shows several examples of filters designed using this program. The dotted line is the desired frequency response, while the solid line is the frequency response of the designed filter. Each of these filters requires several minutes to converge on a 100 MHz Pentium. Figure (a) is an 8 pole low-pass filter, where the error is equally weighted over the entire frequency spectrum (the program as written). Figure (b) is the same filter, except the error in the stopband is multiplied by *eight* when ER is being calculated. This forces the filter to have less stopband ripple, at the expense of greater ripple in the passband.

Рисунок 26-13 показывает несколько примеров разработки фильтра, используя эту программу. Пунктир - желательная частотная характеристика, в то время как сплошная линия - частотная характеристика разработанного фильтра. Каждый из этих фильтров требует несколько минут к сходимости на Pentium 100 MHz. Рисунок (а) – 8ми полюсный фильтр нижних частот, где ошибка одинаково взвешена по полному спектру частот (программа как написано). Рисунок (b) - тот же самый фильтр, кроме ошибки в полосе задерживания умноженной на восемь, когда ER вычисляется. Это вынуждает фильтр иметь меньшее количество ряби(неравномерности) полосы задерживания, за счет большей ряби(неравномерности) в полосе пропускания.

Figure (c) shows a 2 pole filter for  $1/sinc(x)$ : As discussed in Chapter 3, this can be used to counteract the zeroth-order hold during digital-to-analog conversion (see Fig. 3-6). The error in this filter was only summed between 0 and 0.45, resulting in a better match over this range, at the expense of a worse match between 0.45 and 0.5. Lastly, (d) is a very irregular 6 pole frequency response that includes a sharp dip. To achieve convergence, the recursion coefficients were initially set to those of a notch filter.

Рисунок (с) показывает 2- х полюсный фильтр для:  $1/sinc(x)$ . Как обсуждено в главе 3, это может использоваться, чтобы противодействовать хранению задержки нулевого порядка в течение цифро-аналогового преобразования (см. рис. 3-6). Ошибка в этом фильтре была только суммирована между 0 и 0.45, приводя к лучшему соответствию по этому диапазону, за счет худшего соответствия между 0.45 и 0.5. Наконец, (d) - очень нерегулярная частотная характеристика 6-ти полюсного фильтра, которая включает резкий провал. Чтобы достигать сходимости, коэффициенты рекурсии были первоначально установлены в таковые фильтр-пробки.

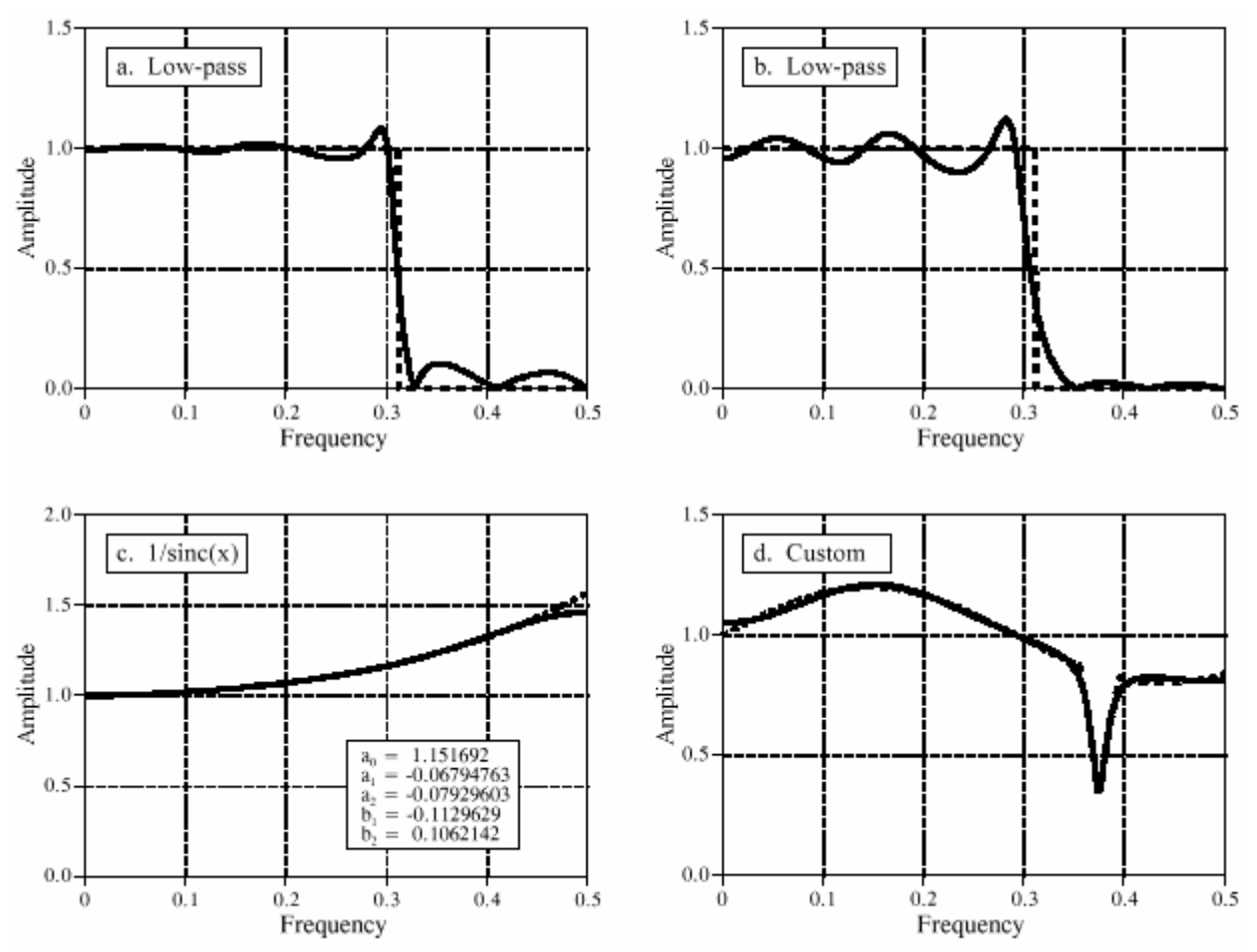

#### FIGURE 26-13

Iterative design of recursive filters. Figure (a) shows an 8 pole low-pass filter with the error equally distributed between 0 and 0.5. In (b), the error has been weighted to force better performance in the stopband, at the expense of error in the passband. Figure (c) shows a 2 pole filter used for the  $1/\text{sinc}(x)$  correction in digital-to-analog conversion. The frequency response in (d) is completely custom. In each figure, the desired frequency response is shown by the dotted line, and the actual frequency response by the solid curve.

#### РИСУНОК 26-13

Итерационный проект рекурсивных фильтров. Рисунок (a) показывает 8 полюсный фильтр нижних частот с ошибкой, одинаково распределенной между 0 и 0.5. В (b), ошибка была взвешена, чтобы вынудить лучшую эффективность в полосе задерживания, за счет ошибки в полосе пропускания. Рисунок (c) показывает 2 полюсный фильтр, используемые для 1/sinc (x) исправления в цифро-аналоговом преобразовании. Частотная характеристика в (d) полностью заказная. В каждом рисунке, желательная частотная характеристика показывается пунктиром, и фактическая частотная характеристикой сплошной кривой.

(с) АВТЭКС, Санкт-Петербург, http://www.autex.spb.ru, e-mail: info@autex.spb.ru 2000 'SUBROUTINE TO CALCULATE THE NEW RECURSION COEFFICIENTS 2010 'Variables entering routine: A[ ], B[ ], DELTA, MU 2020 'Variables exiting routine: A[ ], B[ ], EOLD, ENEW 2030 ' 2040 GOSUB 3000 'FIND THE CURRENT ERROR 2050 EOLD = ER 'store current error in variable, EOLD 2060 ' 2070 'FIND THE ERROR SLOPES 2080 FOR P% = 0 TO NP% 'loop through each "a" coefficient  $2090 \text{ A}[\text{P\%}] = \text{A}[\text{P\%}] + \text{DELTA}$  'add a small increment to the coefficient 2100 GOSUB 3000 'find the error with the change 2110 SA[P%] = (ER-EOLD)/DELTA 'calculate the error slope, store in SA[ ]  $2120 \text{ A}[\text{P\%}] = \text{A}[\text{P\%}] - \text{DELTA}$  'return coefficient to original value 2130 NEXT P% 2140 ' 2150 FOR  $P\% = 1$  TO NP% 'repeat process for each "b" coefficient

 $2160 B[P\%] = B[P\%] + DELTA$ 2170 GOSUB 3000  $2180$  SB[ $P\%$ ] = (ER-EOLD)/DELTA 'calculate the error slope, store in SB[]  $2190 B[P\%] = B[P\%] - DELTA$ 2200 NEXT P% 2210 ' 'CALCULATE NEW COEFFICIENTS 2220 FOR  $P\% = 0$  TO NP% 'loop through each coefficient 2230 A[ $P\%$ ] = A[ $P\%$ ] - SA[ $P\%$ ]<sup>\*</sup> MU 'adjust coefficients to move "downhill"  $2240 B[P\%] = B[P\%] - SB[P\%] * MU$ 2250 NEXT P% 2260 ' 2270 GOSUB 3000 'FIND THE NEW ERROR  $2280$  ENEW = ER 'store new error in variable, ENEW 2290 ' 2300 RETURN

```
3000 'SUBROUTINE TO CALCULATE THE FREQUENCY DOMAIN ERROR 
3010 'Variables entering routine: A[ ], B[ ], T[ ] 
3020 'Variables exiting routine: ER 
3030 ' 
3040 FOR I% = 0 TO N%-1 'LOAD SHIFTED IMPULSE INTO IMX[ ] 
3050 REX[I%] = 0
3060 IMX[I%] = 0
3070 NEXT I% 
3080 IMX[12] = 1
3090 ' 'CALCULATE IMPULSE RESPONSE 
3100 FOR I% = 12 TO N%-1 
3110 FOR J% = 0 TO NP% 
3120 REX[I%] = REX[I%] + A[J%] * IMX[I%-J%] + B[J%] * REX[I%-J%]
3130 NEXT J% 
3140 NEXT I% 
3150 IMX[12] = 0
3160 ' 'CALCULATE THE FFT 
3170 GOSUB 1000 'Table 12-4, uses REX[ ], IMX[ ], N% 
3180 ' 
3190 'FIND FREQUENCY DOMAIN ERROR 
3200 ER = 0 'zero ER, to use as an accumulator
3210 FOR I\% = 0 TO N%/2 'loop through each positive frequency
3220 \text{ MAG} = \text{SOR}(\text{REX}[\frac{1}{6}]^2 + \text{IMX}[\frac{1}{6}]^2) 'rectangular --> polar conversion
3230 ER = ER + (MAG - T[I%])\text{^2} 'calculate and accumulate squared error
3240 NEXT I% 
3250 ER = SQR( ER/(N\%/2+1)) 'finish calculation of error, ER
3260 ' 
3270 RETURN 
TABLE 26-5
```